Документ подписан простой электронной подписью Информация о владельце: ФИО: Парлюк Екатерина Петровна Должность: И.о. директора института механики и энергетики имени В.П. Горячкина Дата подписания: 18.07.2023 16:09:11

**ASK** 

 $Z_0$ 17

**Thurbrund** 

an<sup>ta</sup>ra

Уникальный программный ключ;

7823a3d3181287ca51a86a4c6

МИНИСТЕРСТВО СЕЛЬСКОГО ХОЗЯЙСТВА РОССИЙСКОЙ ФЕДЕРАЦИИ **ORALLY AND AUTOMATIC LEAT PULLEMICAUR PEACEPHONS** «РОССИЙСКИЙ ГОСУДАРСТВЕННЫЙ АГРАРНЫЙ УНИВЕРСИТЕТ – МСХА имени К.А. ТИМИРЯЗЕВА» (ФГБОУ ВО РГАУ - МСХА имени К.А. Тимирязева)

Институт механики и энергетики им. В.П. Горячкина

Кафедра «Технический сервис машин и оборудования»

УТВЕРЖДАЮ: И.о. директора института механики и энергетики им. В.П. Горячкина **М.Ю. Игнаткин** 2022 г. **STAR START** 

#### РАБОЧАЯ ПРОГРАММА ДИСЦИПЛИНЫ

#### Б1.О.32

«Основы расчета конструкций транспортно-технологических машин

#### и комплексов»

для подготовки бакалавров

#### ФГОС ВО

Направление: 23.03.03 «Эксплуатация транспортно-технологических машин и

комплексов»

Направленность: «Автомобильный сервис»

Kypc 3 Семестр 6 Форма обучения: очная Год начала подготовки: 2022

Москва, 2022

Ī

Разработчики:

Карапетян Мартик Аршалуйсович, д.т.н., профессор кафедры «Технический сервис машин и оборудования»

 $\frac{16 \cancel{16}}{1.45 \cancel{10}}$   $\frac{16 \cancel{16}}{0.8}$   $\frac{1}{2022 \text{ r}}$ .

Ступин Олег Александрович, ассистент кафедры «Технический сервис машин и оборудования»

 $\frac{C}{1.39}$  bs 2022 r.

Рецензент:

к.т.н., Голиницкий Павел Вячеславович, доцент кафедры метрологии, стандартизации и управления качеством

 $\frac{1}{\sqrt{1-\frac{96}{906}}}}$ 

Программа составлена в соответствии с требованиями ФГОС ВО по направлению подготовки 23.03.03 «Эксплуатация транспортно-технологических машин и комплексов» профессионального стандарта 13.001 «Специалист в области механизации сельского хозяйства», 31.004 «Специалист по мехатронным системам автомобиля», 33.005 «Специалист по техническому диагностированию и контролю технического состояния автотранспортных средств при периодическом техническом осмотре». ОПОП и учебного плана.

Программа обсуждена на заседании кафедры технический сервис машин и оборудования

протокол №  $\angle$  or « $\angle$ <sup>9</sup>»  $\otimes$  5 2022 г.

Зав. кафедрой технический сервис машин и оборудования Апатенко А.С., д.т.н., донент

 $\frac{1}{\sqrt{\frac{1}{n}}\cdot\frac{1}{n}}$ 2022r.

#### Согласовано:

Председатель учебно-методической комиссии института Механики и Энергетики им. В.П. Горячкина.

Заведующий выпускающей кафедры тракторов и автомобилей Дидманидзе О.Н., академик РАН, д.т.н., профессор

 $\frac{\text{Equation}}{\text{Equation}}$ 

## **СОДЕРЖАНИЕ**

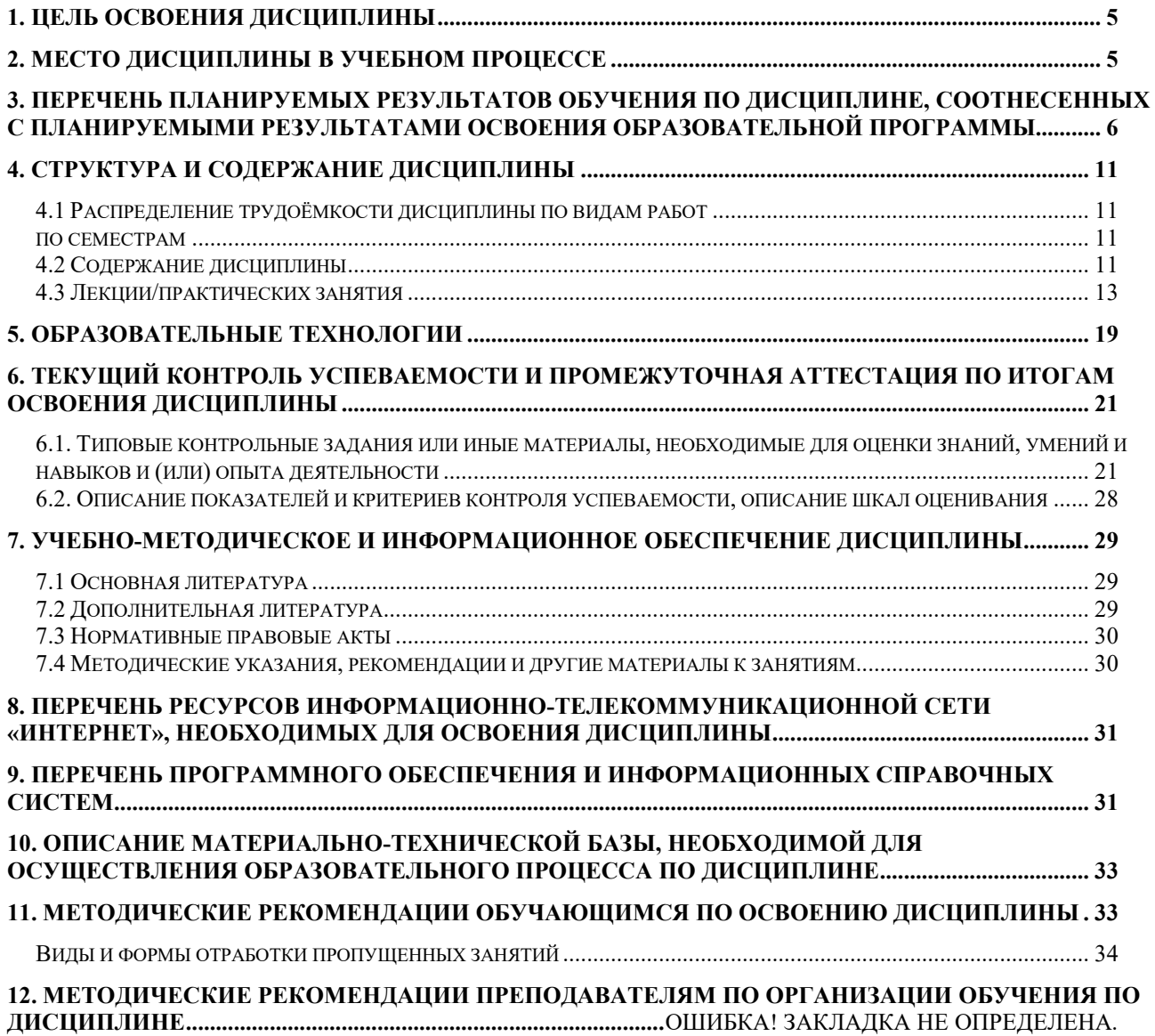

### **Аннотация**

### рабочей программы учебной дисциплины **Б1.О.32 «ОСНОВЫ РАСЧЕТА КОНСТРУКЦИЙ ТРАНСПОРТНО-ТЕХНОЛОГИЧЕСКИХ МАШИН И КОМПЛЕКСОВ» для подготовки бакалавра по направлению 23.03.03 «Эксплуатация транспортно-технологических машин и комплексов» направленности Автомобильный сервис**

**Цель освоения дисциплины:** в соответствии с компетенциями по дисциплине формирование у бакалавров комплекса знаний, умений и навыков решения задач технических и технологических проблем для проектирования машин с заданными параметрами включая инструменты цифровых технологий, а также формирование и развитие у бакалавров социально-личностных лидерских качеств (ответственности, коммуникативности, целеустремленности, организованности, трудолюбия, общей культуры и др.), позволяющих реализовать сформированные компетенции в профессиональной деятельности.

**Место дисциплины в учебном плане:** дисциплина включена в перечень дисциплин основной части учебного плана для подготовки специалистов по направлению подготовки 23.03.03 «Эксплуатация транспортнотехнологических машин и комплексов».

**Требования к результатам освоения дисциплины:** в результате освоения дисциплины формируются следующие компетенции: УК-1.1; УК-1.2; УК-1.3; УК-1.5; УК-2.4; ОПК-6.2; ПКос-4.2.

**Краткое содержание дисциплины:** производство ТТМиК; требования к конструкции; анализ компоновочных схем; развитие типажа; рабочие процессы, анализ и оценка конструкций, основные элементы, кинематические и динамические связи, нагрузки в компонентах ТТМиК: сцепление, КПП, главные передачи, дифференциалы, рулевое управление, тормозное управление, подвески, мосты, несущие системы, ходовые элементы.

**Общая трудоемкость дисциплины** составляет 6 зачетных единиц (216 часов), в том числе практическая подготовка: 4 часа.

**Промежуточный контроль:** курсовая работа, экзамен.

#### **1. Цель освоения дисциплины**

<span id="page-4-0"></span>в соответствии с компетенциями по дисциплине «Основы расчета конструкций транспортно-технологических машин и комплексов**»** подготовка квалифицированных кадров в сфере конструирования ТТМиК, ориентированного на формирование компетенций, актуальных для цифровой экономики в области решения задач технических и технологических проблем для проектирования машин с заданными параметрами включая инструменты цифровых технологий; с умением интегрировать инновационные и «сквозные» технологии в традиционные расчетные методики, опираясь на базовые теории конструкции автомобилей и тракторов, при подготовке бакалавров направления 23.03.03 «Эксплуатация транспортно-технологических машин и комплексов» направленности «Автомобильный сервис», а также формирование и развитие у студентов социально-личностных качеств (ответственности, коммуникативности, целеустремленности, организованности, трудолюбия, общей культуры и др.), позволяющих реализовать сформированные компетенции в профессиональной деятельности

#### **2. Место дисциплины в учебном процессе**

<span id="page-4-1"></span>Дисциплина «Основы расчета конструкций транспортно-технологических машин и комплексов» включена в перечень дисциплин обязательной части учебного плана. Дисциплина «Основы расчета конструкций транспортнотехнологических машин и комплексов» реализуется в соответствии с требованиями ФГОС ВО, ОПОП ВО и Учебного плана по подготовке бакалавров направления 23.03.03 «Эксплуатация транспортно-технологических машин и комплексов» направленности «Автомобильный сервис».

#### **Актуальность дисциплины**

Эффективность функционирования транспортных и технологических средств обеспечивается заложенным производителем конструктивным совершенством всех ее элементов и систем. Широкий инструментарий цифровых технологий позволяет снизить затраты на конструирование ТТМиК, изучить различные факторы статических и динамических нагружений, реализуемых при их эксплуатации, ускорит расчетный период и создаст предпосылки разработки оптимального сочетания компоновочных схем.

#### **Междисциплинарность**

Предшествующими курсами, на которых непосредственно базируется дисциплина «Основы расчета конструкций транспортно-технологических машин и комплексов», являются:

- 1. Теоретическая механика
- 2. Начертательная геометрия
- 3. Сопротивление материалов
- 4. Теория механизмов и машин
- 5. Детали машин и основы конструирования

6. Гидравлика и гидропневмопривод

7. Термодинамика и теплопередача

8. Компьютерное проектирование

9. Конструкция транспортных машин.

10. Основы работоспособности технических систем

11. Основы технологии производства и ремонта транспортнотехнологических машин и комплексов.

Дисциплина «Основы расчета конструкций транспортно-технологических машин и комплексов», является основание для изучения следующих дисциплин:

1. Технологические процессы технического обслуживания и ремонта автомобилей.

2. Типаж и эксплуатация технологического оборудования.

3. Конструкция и эксплуатационные свойства транспортнотехнологических машин и комплексов

4. Эксплуатация наземных транспортных средств

5. Основы научных исследований

6. Электронные системы и автоматизация мобильных машин

7. Моделирование и оптимизация транспортного обеспечения технологических процессов в АПК

8. Диагностика и техническое обслуживание гидро и пневмо привода ТТМ

9. Выполнение выпускной квалификационной работы

Особенностью дисциплины является получение базовых знаний, умений и навыков в сфере цифрового моделирования и применения расчетных методик конструирования ТТМиК, для последующего углубленного освоения дисциплин профессиональной направленности при подготовке бакалавров направления 23.03.03 «Эксплуатация транспортно-технологических машин и комплексов» направленности «Автомобильный сервис».

Рабочая программа дисциплины «Основы расчета конструкций транспортно-технологических машин и комплексов» для инвалидов и лиц с ограниченными возможностями здоровья разрабатывается индивидуально с учетом особенностей психофизического развития, индивидуальных возможностей и состояния здоровья таких обучающихся.

### <span id="page-5-0"></span>**3. Перечень планируемых результатов обучения по дисциплине, соотнесенных с планируемыми результатами освоения образовательной программы**

Изучение дисциплины «Основы расчета конструкций транспортнотехнологических машин и комплексов» направлено на формирование у обучающихся универсальных, общепрофессиональных и профессиональных компетенций (ПК), представленных и описанных в таблице 1.

Таблица 1

# Требования к результатам освоения учебной дисциплины

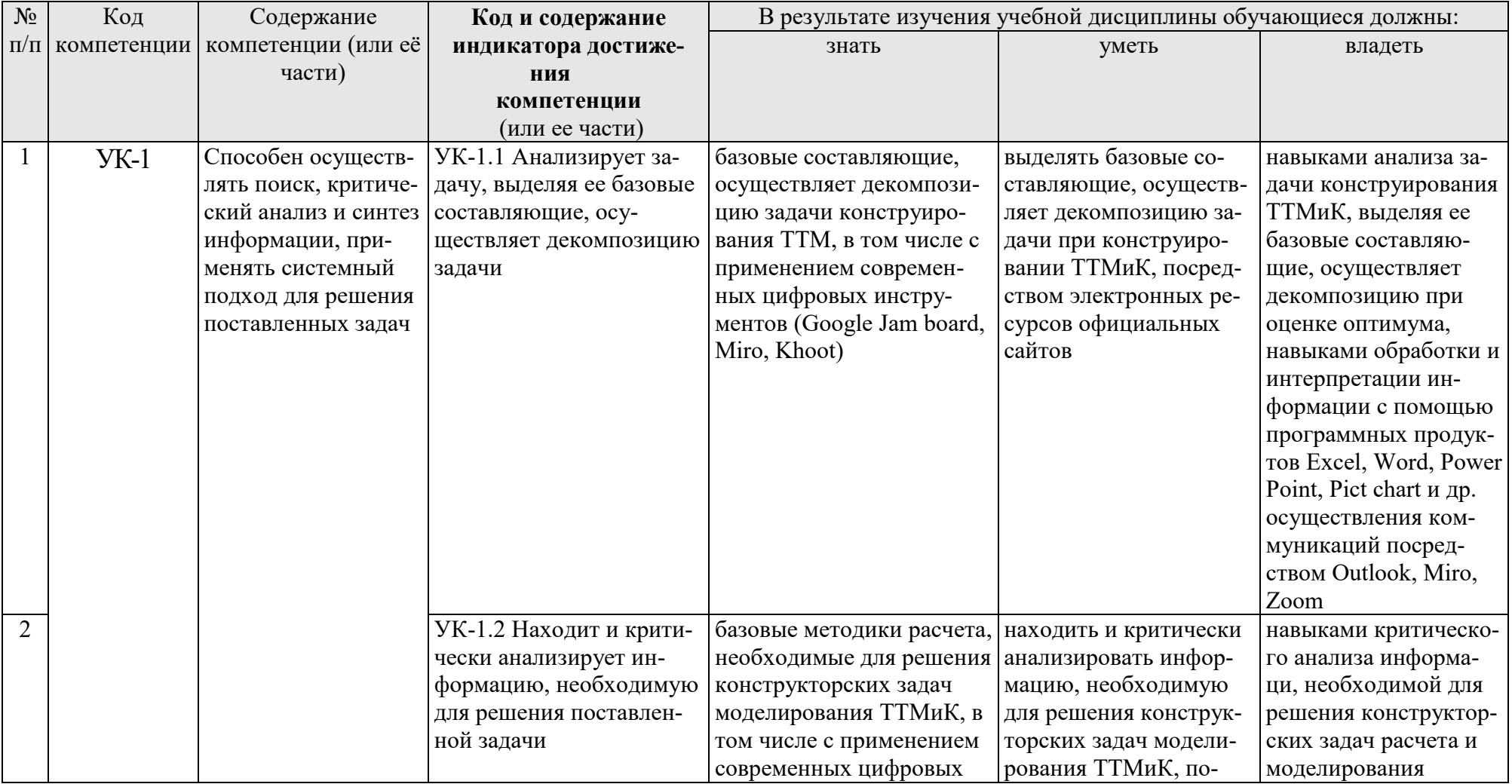

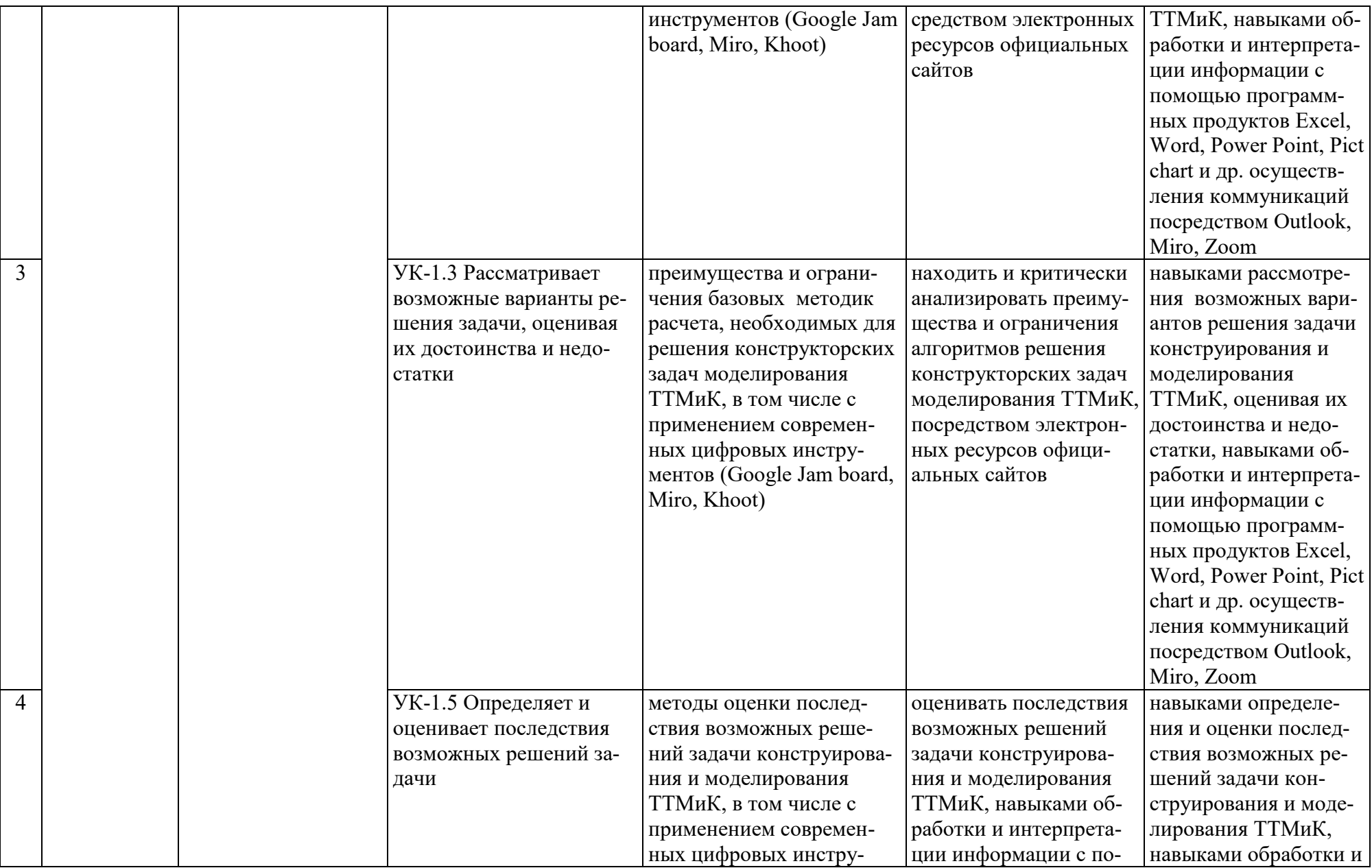

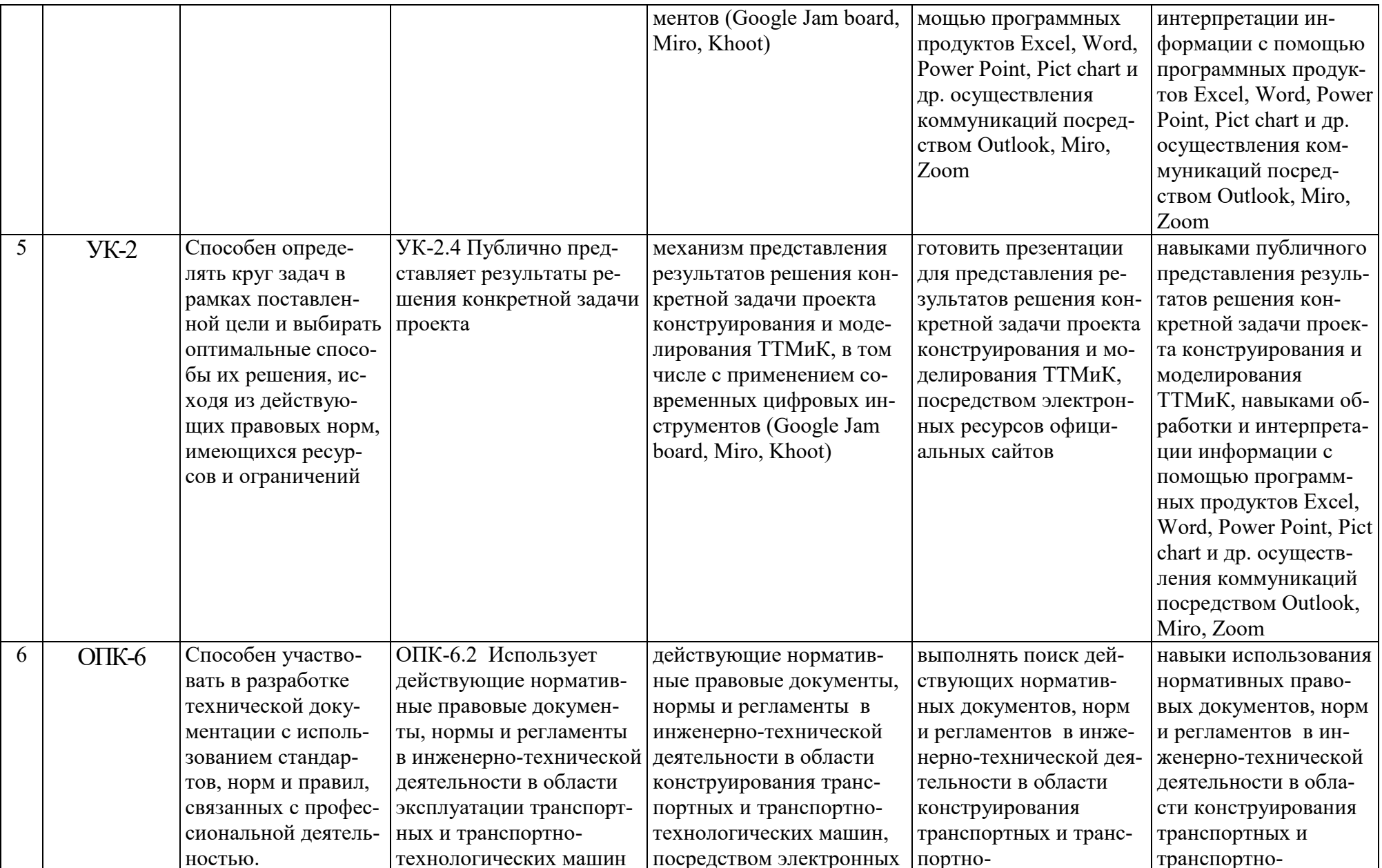

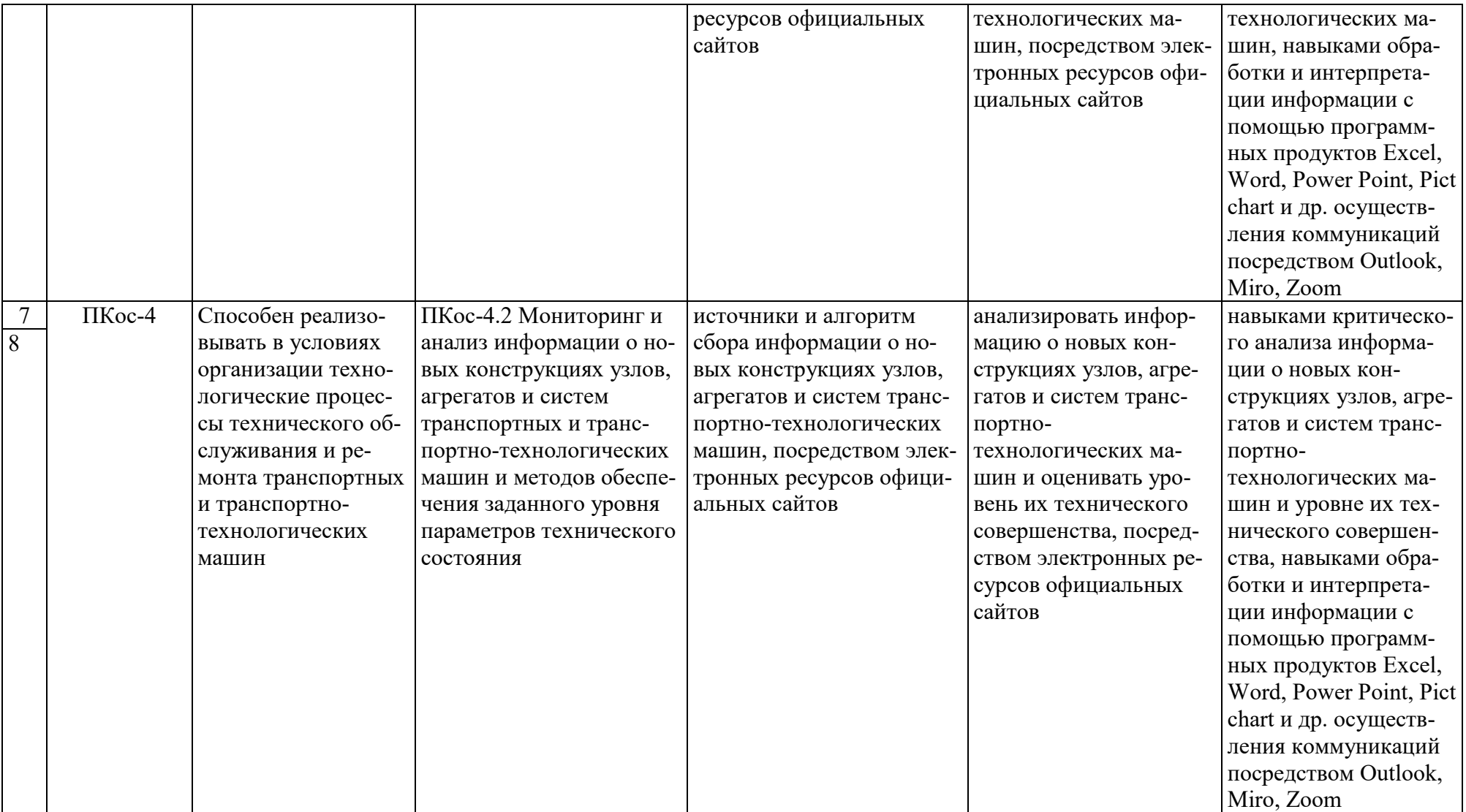

### **4. Структура и содержание дисциплины**

<span id="page-10-0"></span>Дисциплина «Основы расчета конструкций транспортно-технологических машин и комплексов» в соответствии с действующим Учебным планом изучается на третьем курсе в шестом семестрах на кафедре «Технический сервис машин и оборудования».

#### **4.1 Распределение трудоёмкости дисциплины по видам работ**

#### **по семестрам**

<span id="page-10-2"></span><span id="page-10-1"></span>Общая трудоёмкость дисциплины составляет **6 зач. ед. (216 часов), в том числе практическая подготовка: 4 часов**. Их распределение по видам работ представлено в таблице 2.

#### **ОЧНАЯ ФОРМА ОБУЧЕНИЯ**

Таблица 2

**Распределение трудоёмкости дисциплины по видам работ по семестрам**

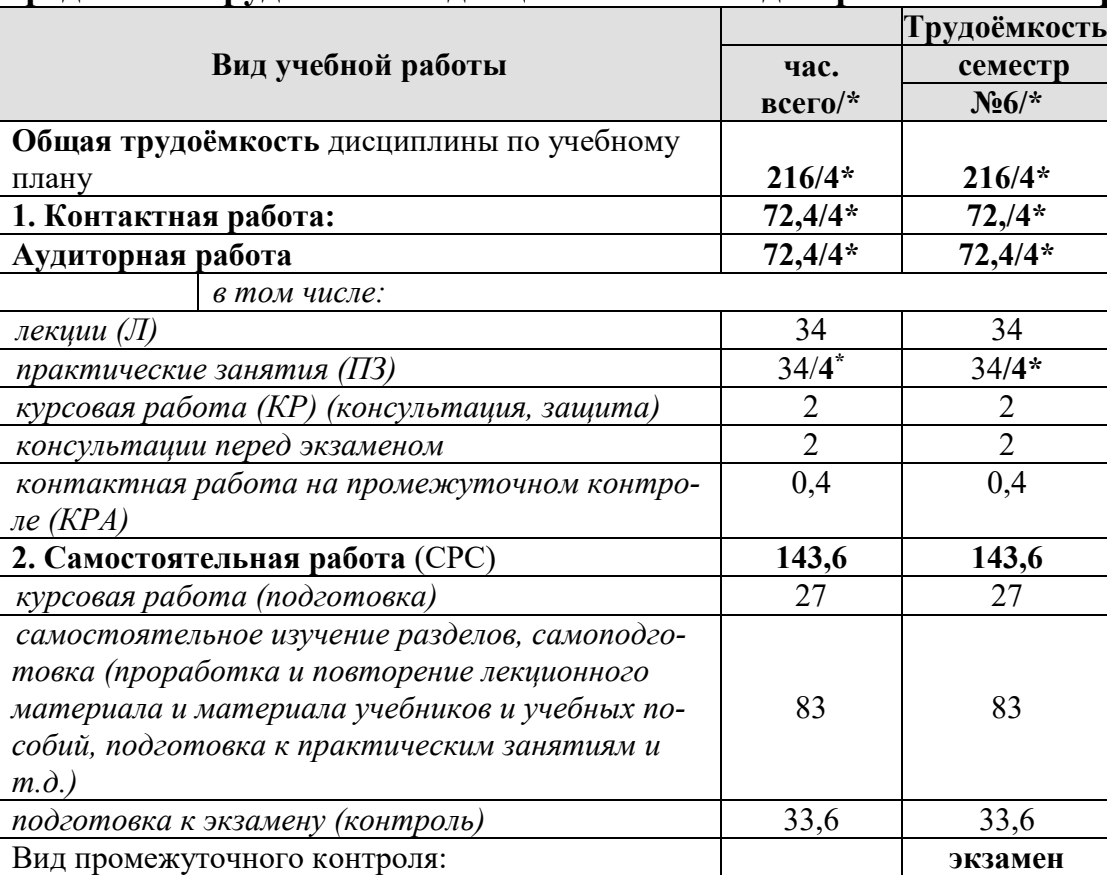

#### **4.2 Содержание дисциплины**

<span id="page-10-3"></span>Дисциплина «Основы расчета конструкций транспортно-технологических машин и комплексов» представляет собой девять тем для аудиторного и самостоятельного изучения.

Тематический план дисциплины представлен в таблице 3.

Таблица 3.

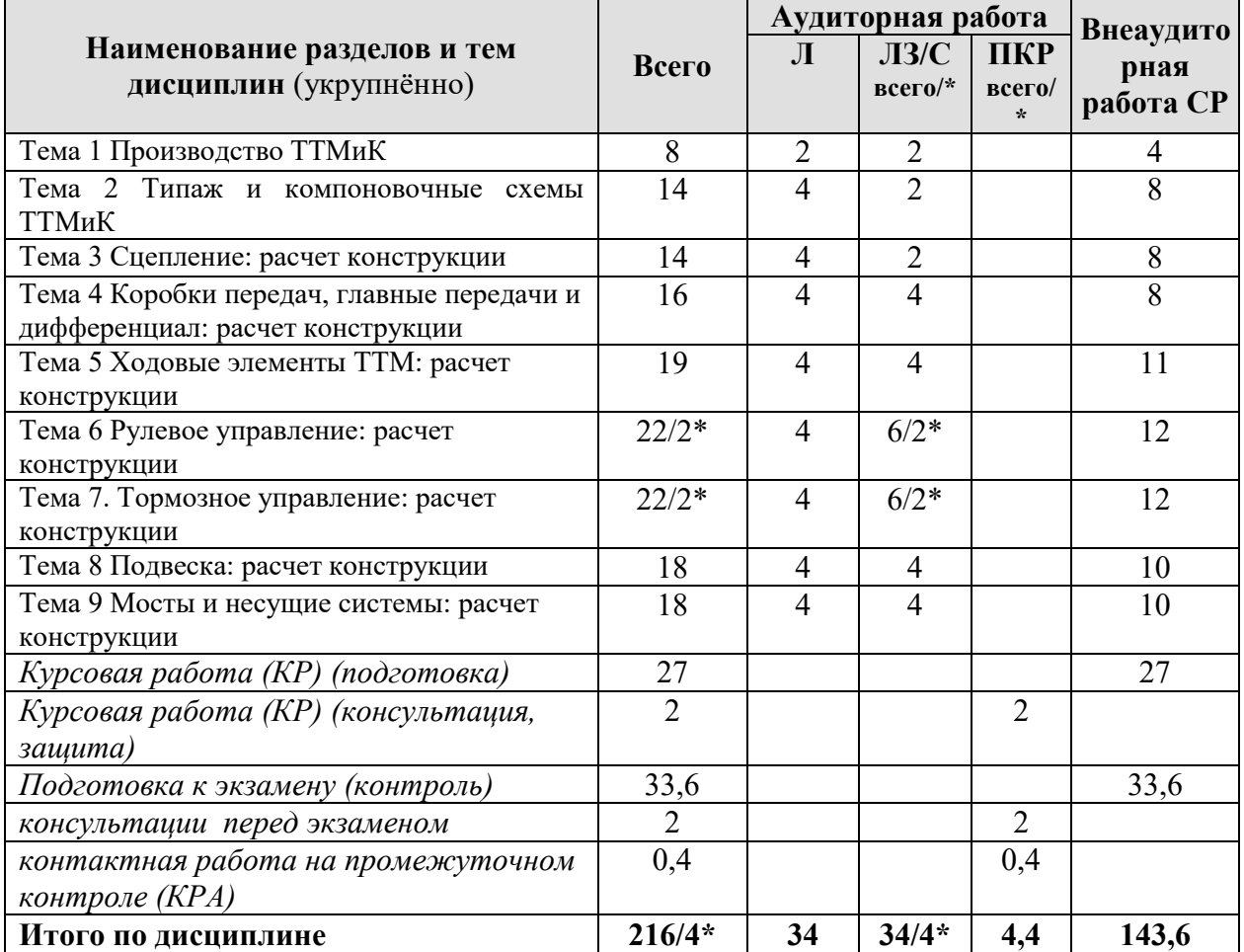

#### **Тематический план учебной дисциплины**

#### **Содержание разделов и тем дисциплины**

**Тема 1 Производство ТТМиК** (типы машиностроительного производства, основные тенденции развития конструкций ТТМ)

**Тема 2 Типаж и компоновочные схемы ТТМиК** (требования к конструкции; анализ компоновочных схем; развитие типажа;)

**Тема 3 Сцепление: расчет конструкции** (требования к конструкции; рабочие процессы, анализ и оценка конструкций, основные элементы, кинематические и динамические связи, нагрузки в компонентах)

**Тема 4 Коробки передач, главные передачи и дифференциал: расчет конструкции** (требования к конструкции; рабочие процессы, анализ и оценка конструкций, основные элементы, кинематические и динамические связи, нагрузки в компонентах)

**Тема 5 Ходовые элементы ТТМ: расчет конструкции** (требования к конструкции; рабочие процессы, анализ и оценка конструкций, основные элементы, кинематические и динамические связи, нагрузки в компонентах)

**Тема 6 Рулевое управление: расчет конструкции** (требования к конструкции; рабочие процессы, анализ и оценка конструкций, основные элементы, кинематические и динамические связи, нагрузки в компонентах)

**Тема 7. Тормозное управление: расчет конструкции** (требования к конструкции; рабочие процессы, анализ и оценка конструкций, основные элементы, кинематические и динамические связи, нагрузки в компонентах)

**Тема 8 Подвеска: расчет конструкции** (требования к конструкции; рабочие процессы, анализ и оценка конструкций, основные элементы, кинематические и динамические связи, нагрузки в компонентах)

**Тема 9 Мосты и несущие системы: расчет конструкции** (требования к конструкции; рабочие процессы, анализ и оценка конструкций, основные элементы, кинематические и динамические связи, нагрузки в компонентах)

## **4.3 Лекции/практических занятия**

Таблица 4

# <span id="page-12-0"></span>**Содержание лекций/практических занятия и контрольные мероприятия**

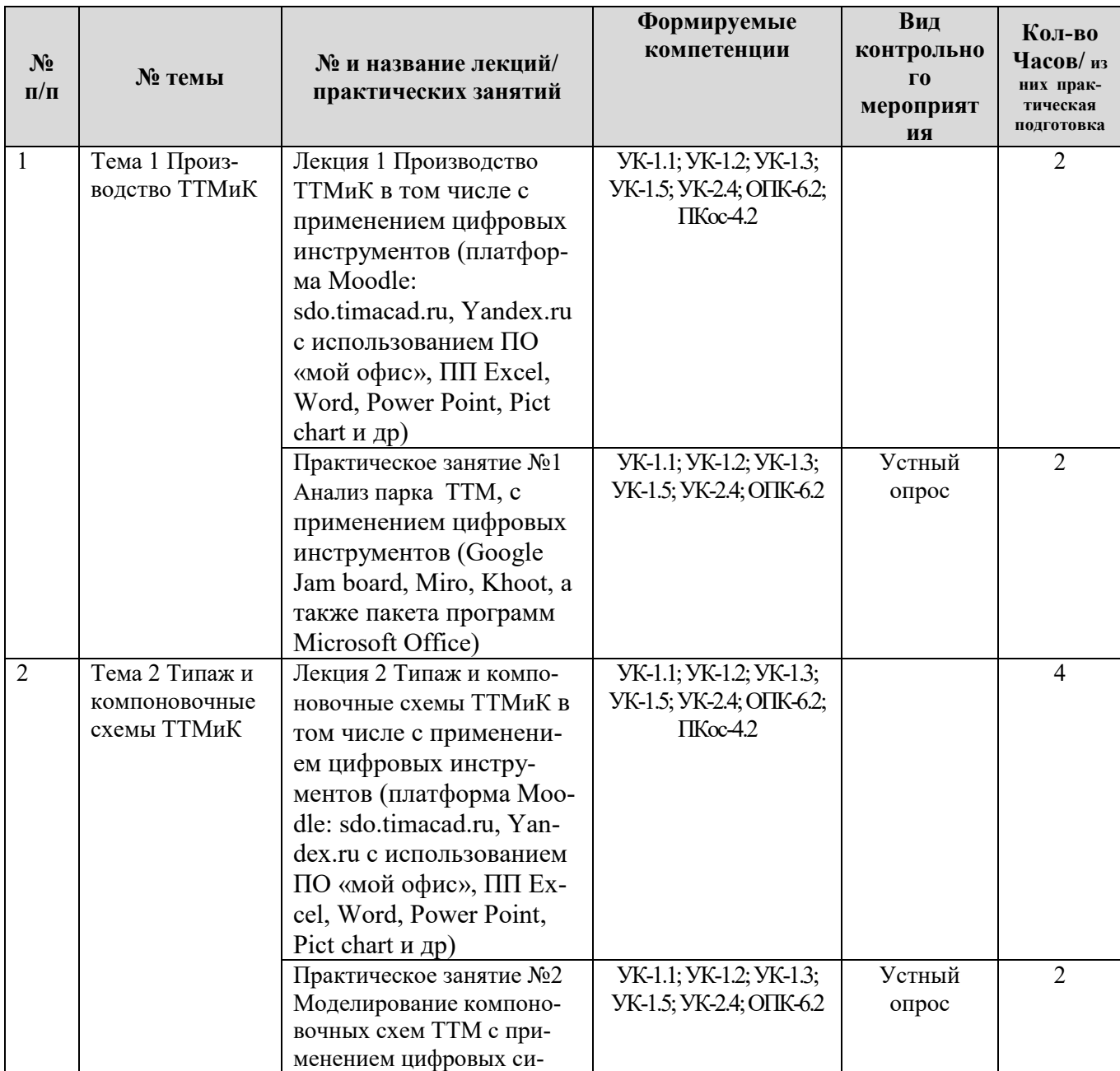

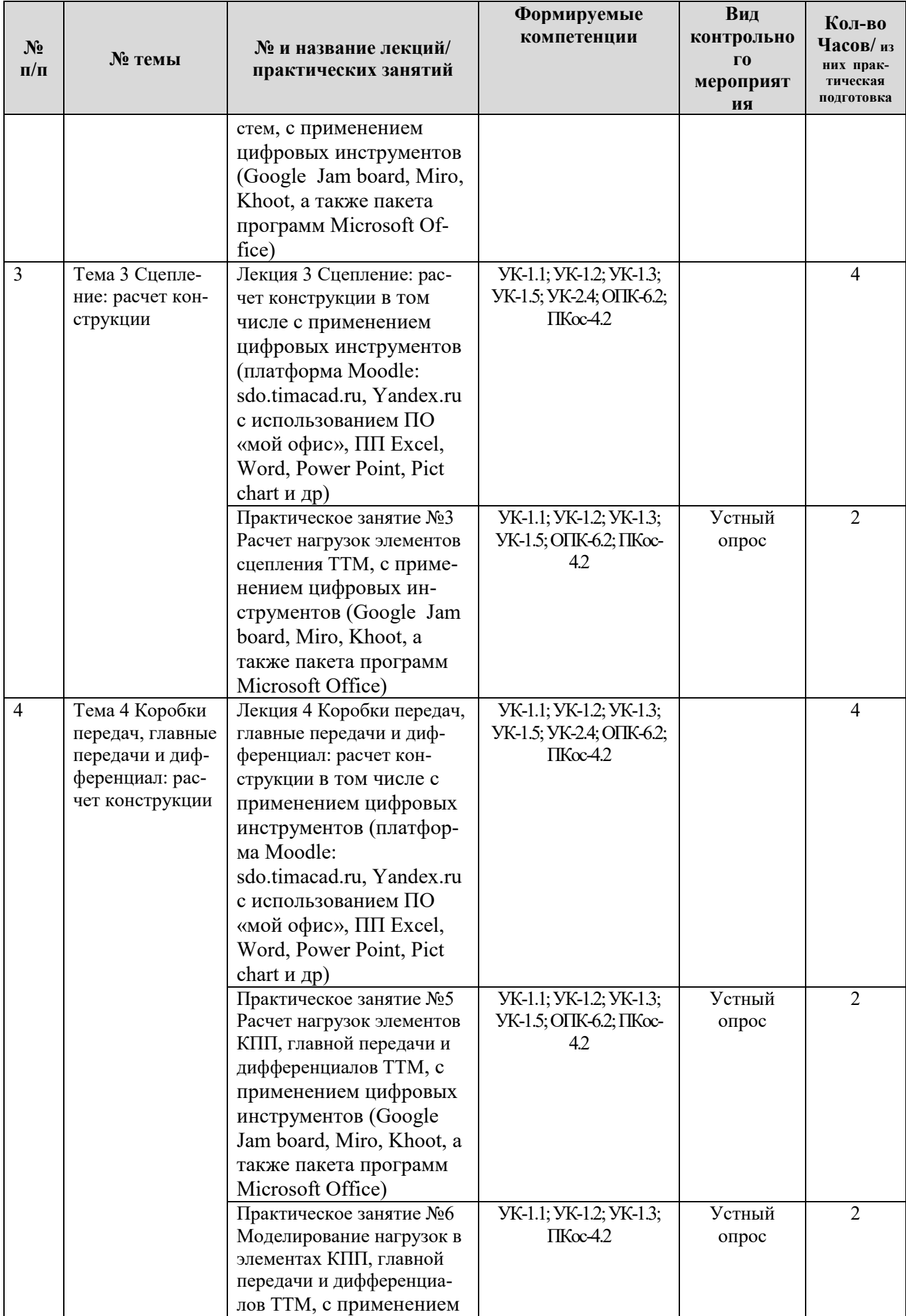

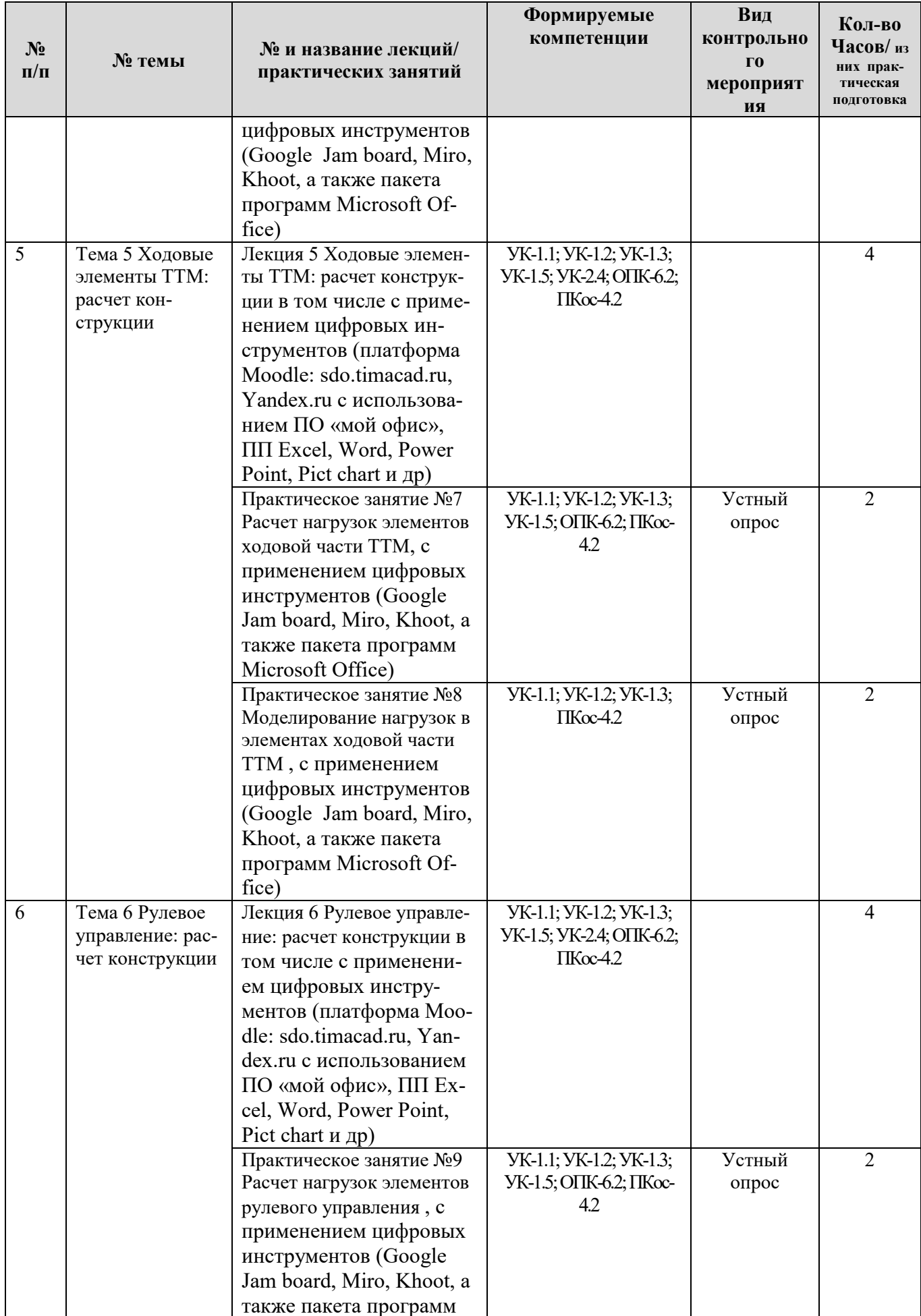

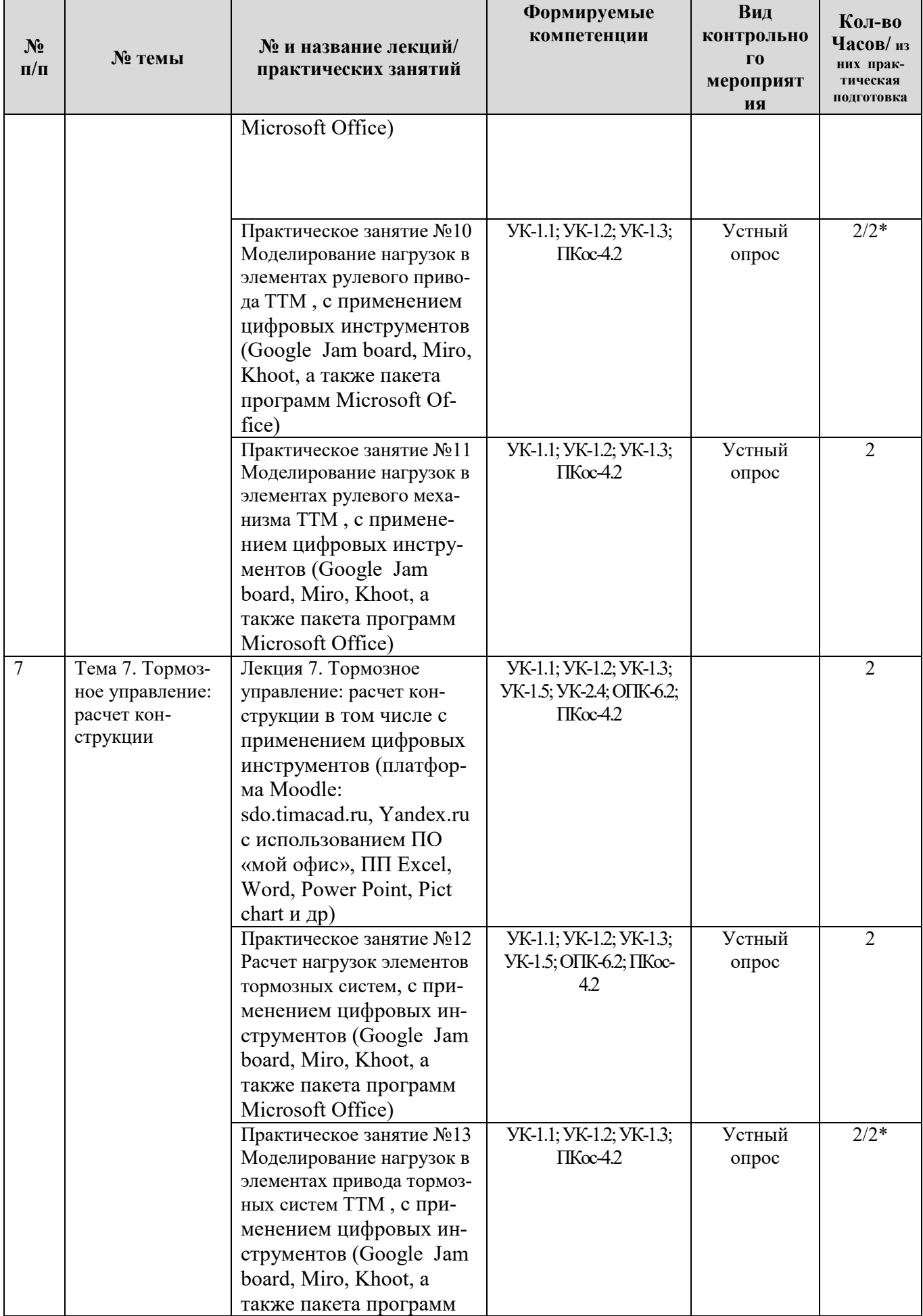

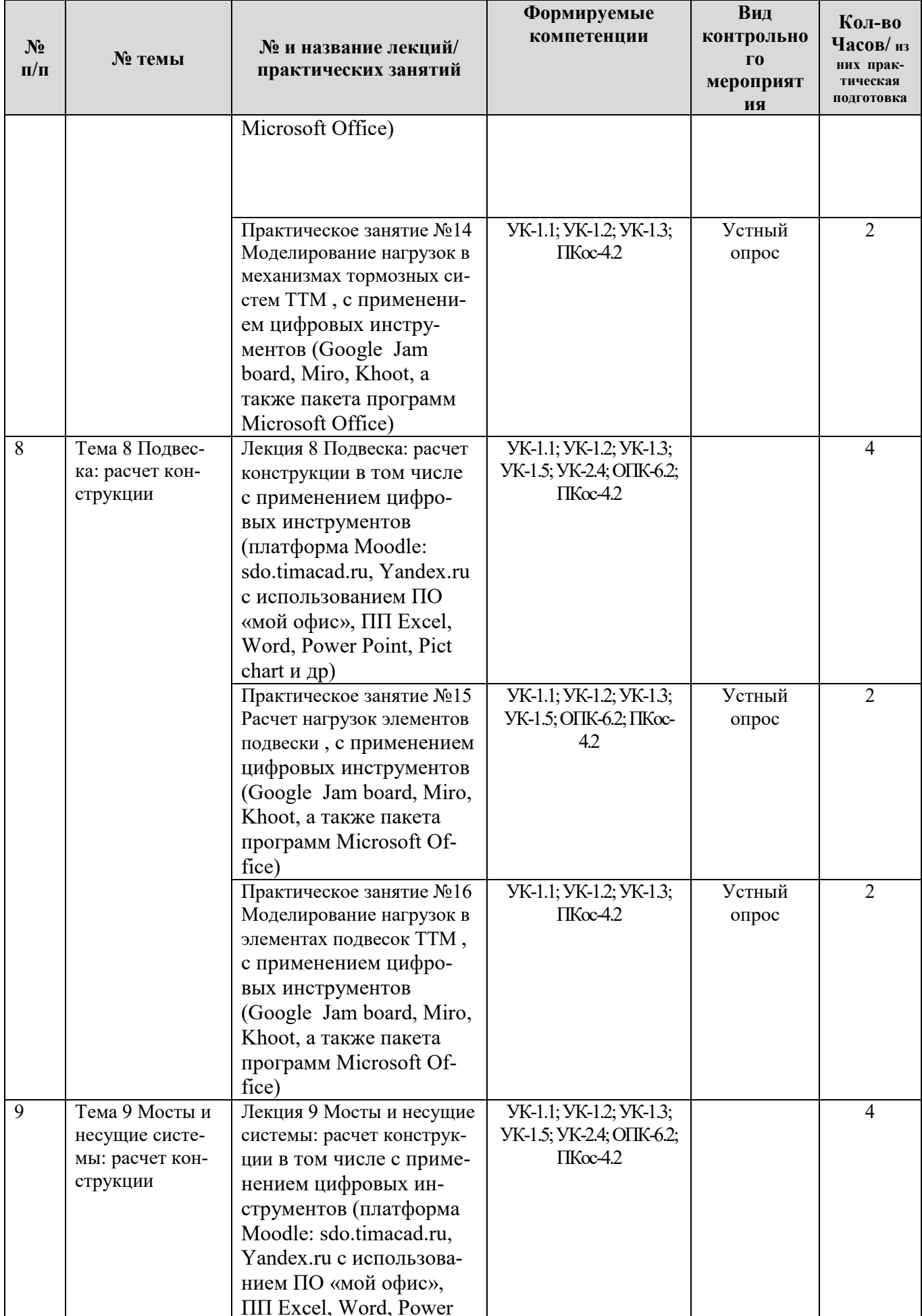

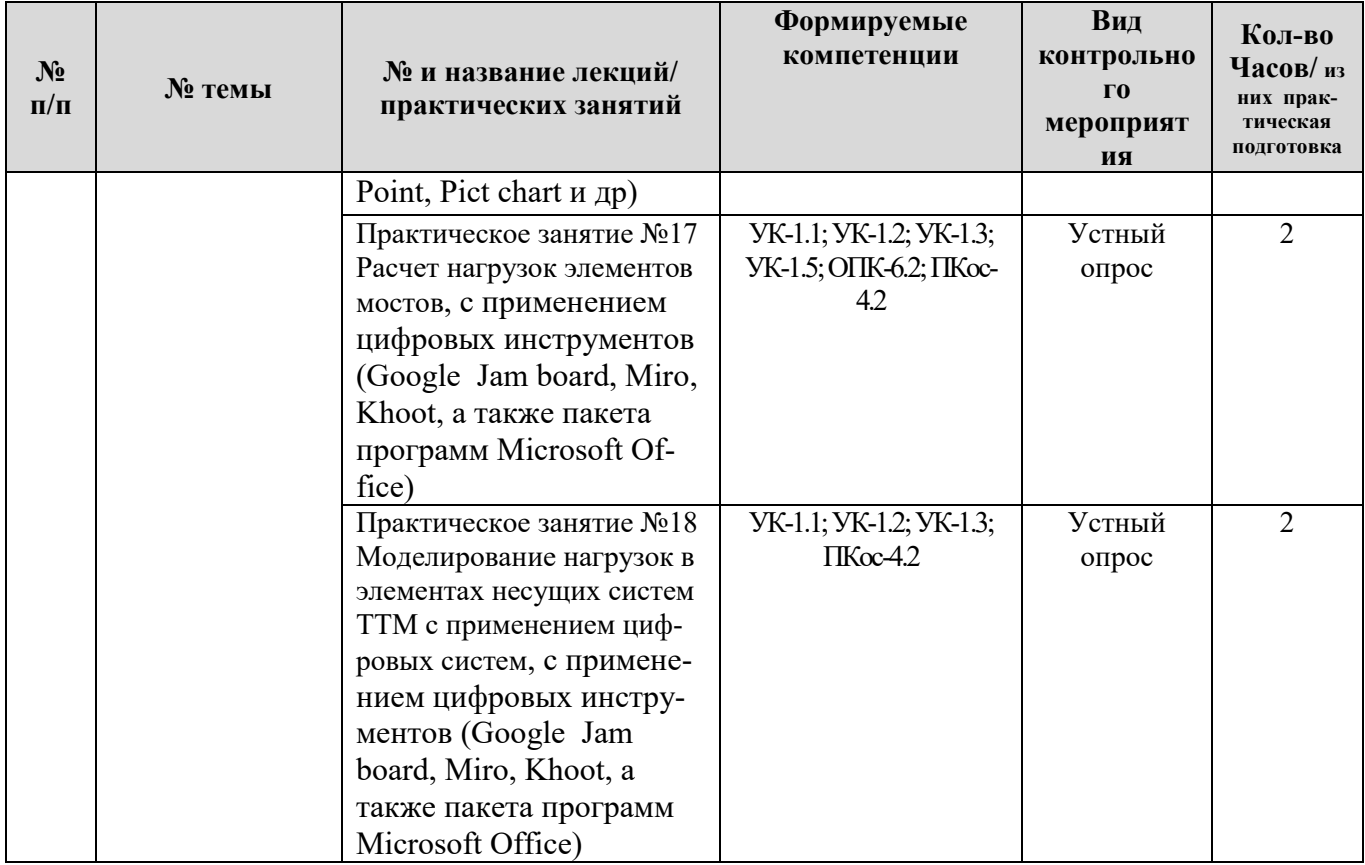

Таблица 5

# **Перечень вопросов для самостоятельного изучения дисциплины**

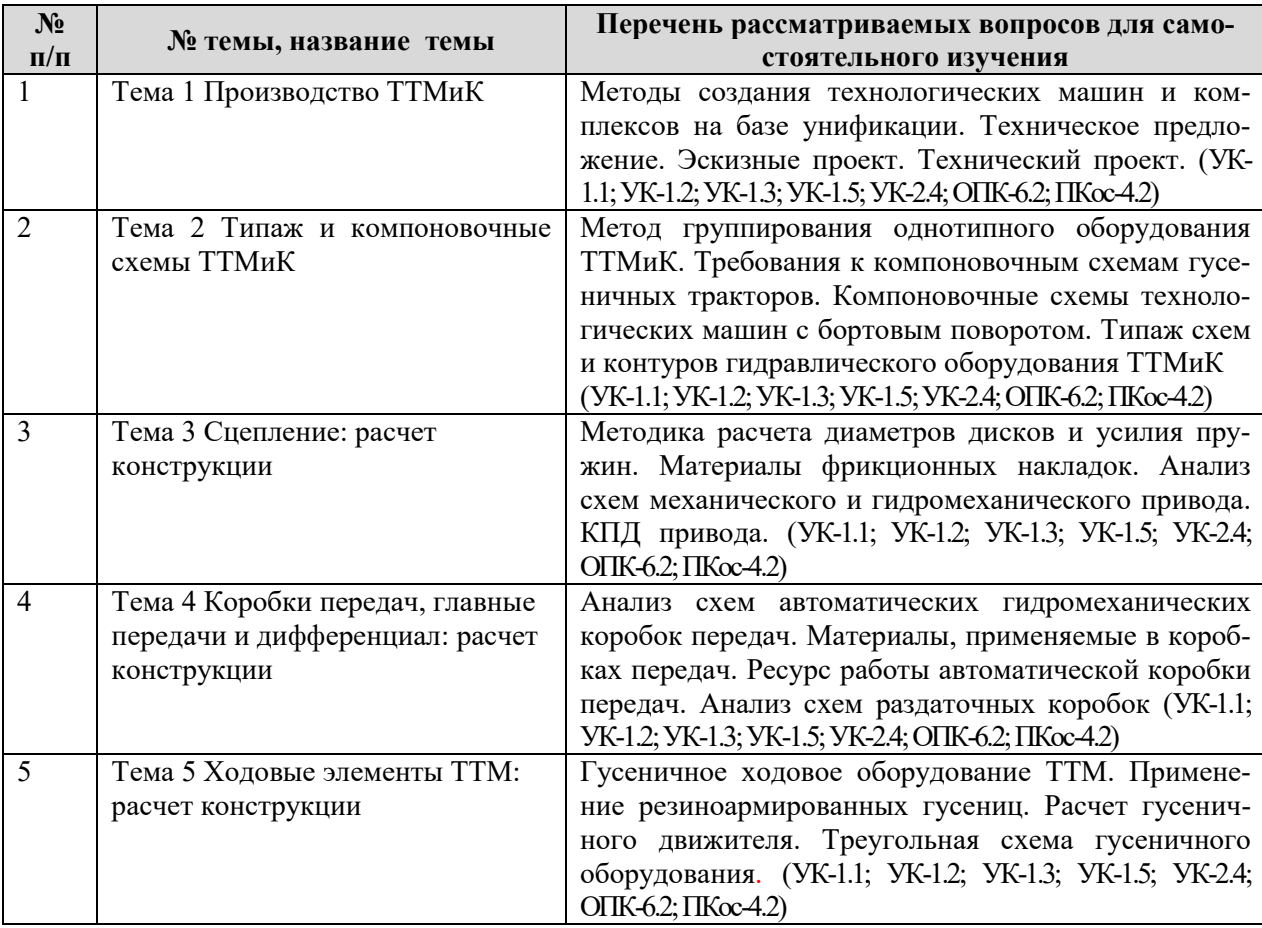

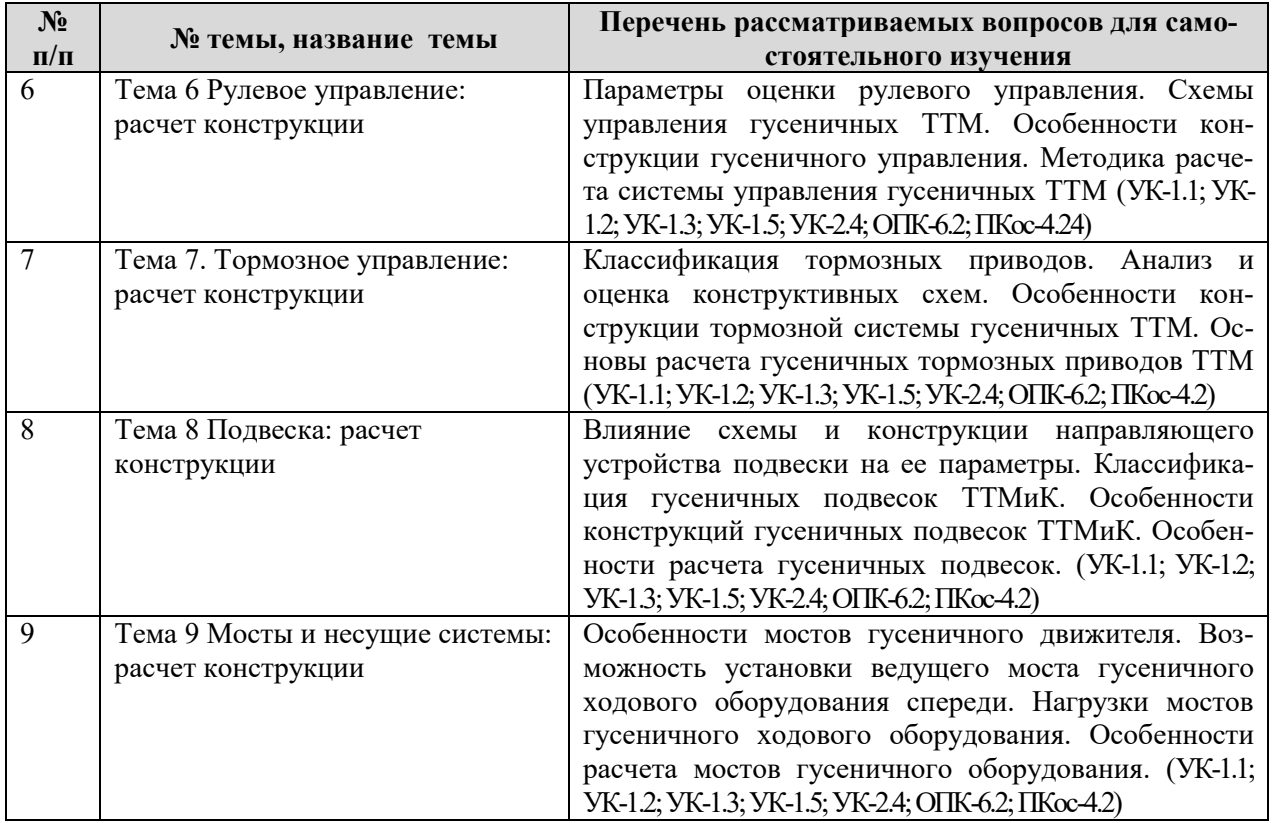

### **5. Образовательные технологии**

<span id="page-18-0"></span>В учебном процессе предполагается использовать компьютерную технику и специальные программные средства для аудиторного обучения и самостоятельного изучения отдельных разделов дисциплины.

### **Современные образовательные технологии:**

*Формат проведения занятий•*

Применение problem-based learningк пулу дисциплины

Learningbycontinuous doing (обучение на базе сквозных кейсов)•

Learningbycontinuous collaboration (задания выполняются в командах)•

Learningbycontinuous testing (тестирование до -во время курса -после) *Технические средства•*

Облачные сервисы (Google Drive, Dropbox, Яндекс диск)•

Сервисы для командной работы (Trello,Miro, MS Teams, Google Docs, Google Sheets)•

Перечень информационно-коммуникационных технологий для демонстрации на занятиях представлен в таблице 6. При изучении дисциплины «Технология производства наземных транспортно-технологических средств» используются формы обучения:

*- активные образовательные технологии (АОТ):*подготовка и защита курсовой работы; участие в научных конференциях; самостоятельная работа; работа с информационными ресурсами.

*- интерактивные образовательные технологии (ИОТ):* компьютерные симуляции, дискуссионные, деловые и ролевые игры, разбор конкретных ситуаций, рефлексивные технологии, психологические и иные тренинги и т.п.

Таблица 6

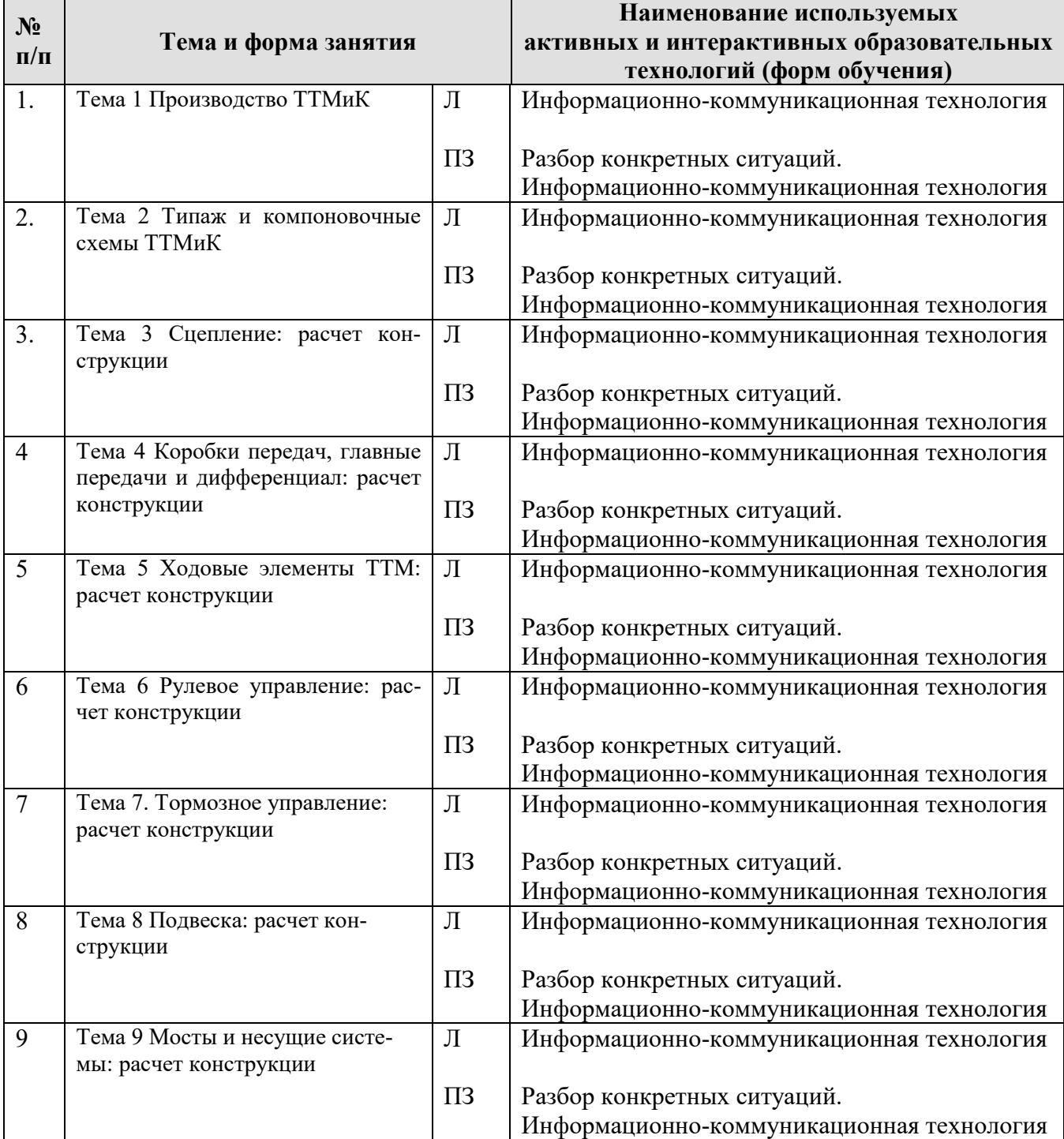

## **Применение активных и интерактивных образовательных технологий**

### <span id="page-20-0"></span>**6. Текущий контроль успеваемости и промежуточная аттестация по итогам освоения дисциплины**

При изучении разделов дисциплины «Основы расчета конструкций транспортно-технологических машин и комплексов» в течение семестра используются следующие виды контроля:

- текущий,

- промежуточный.

**Текущий контроль**: успеваемости студентов осуществляется в процессе освоения дисциплины в форме контроля посещаемости студентами лекционных и практических занятий; с помощью опроса по теме лекционного и практических занятий; оценки самостоятельной работы студентов по подготовке к лекционным и практическим занятиям, а также по выполнению курсовой работы.

**Промежуточный контроль знаний:** проводится в форме контроля по дисциплине – экзамен, защита курсовой работы.

### <span id="page-20-1"></span>**6.1. Типовые контрольные задания или иные материалы, необходимые для оценки знаний, умений и навыков и (или) опыта деятельности**

#### 1) **Реализуемые цифровые компетенции:**

Сквозными технологиями цифровой экономики являются большие данные (реестры каталог АТС, ЗЧ и материалов), системы распределённого реестра (блокчейн) сервисы по гарантийным обязательствам ТС, новые производственные технологии, робототехника, сенсорика, беспроводная связь (электронные модули управления)

#### **Типы данных:**

открытые данные, графические, текстовые, числовые

При изучении дисциплины «Основы расчета конструкций транспортнотехнологических машин и комплексов» учебным планом предусмотрено выполнение **курсовой работы**.

Целью выполнения курсовой работы является закрепление и углубление знаний по дисциплине «Основы расчета конструкций транспортнотехнологических машин и комплексов», развитие у студентов навыков конструкторских расчетов элементов и систем ТТМ.

Курсовая работа содержит:

- пояснительную записку, включающую описание типового конструктивного решения отдельных компонентов ТТМ, расчет, цифровое моделирование статических и динамических нагрузок

Курсовая работа выполняется на тему "Расчет конструкции элементов/ систем ТТМиК". Варианты для выполнения курсовой работы выдаются индивидуально каждому обучающемуся. Студенты опираются на изученный теоретический материал и навыки, приобретенные на практических занятиях самостоятельно работают над выполнением курсовой работы.

Расчетно-пояснительная записка должна включать следующие пункты: *Введение.*

*1. Описание служебного назначения и конструкции изделия.*

*2. Определение типа конструкции.*

*3. Инженерный расчет.*

*4. Выбор параметров для цифрового проектирования конструкции.*

*5. Разработка цифрового образа конструкции.*

*7. Выполнение нагрузочной модели конструкции.*

*Заключение.*

*Список литературы*

*Приложения*

- включает в себя справочные таблицы, схемы, фотографии и прочие данные, дополняющие изложенный в основной части материал.

Объем пояснительной записки - до 15 стр. формата А4, шрифт 14 Times New Roman, полуторный интервал.

Примерный перечень конструктивных элементов подлежащих расчету и моделированию в курсовой работе:

- компоновочное решение ТТМ (автомобиль, трактор, экскаватор, погрузчик, бульдозер, автогрейдер и пр. спец техника);

-сцепление;

- коробка передач;

- главная передача;

-дифференциал;

- колеса;

-гусеничный ход;

- рулевой привод;

- рулевой механизм;

- тормозной привод;

- оборудование тормозной системы;

- подвеска;

- передний мост;

- задний мост;

- рама;

- несущие системы

- и пр.

При выполнении курсовой работы студент изучает задание, намечает общий план решения, а затем выполняет отдельные пункты задания.

### **Критерии оценивания выполнения курсовой работы**

Таблица 7

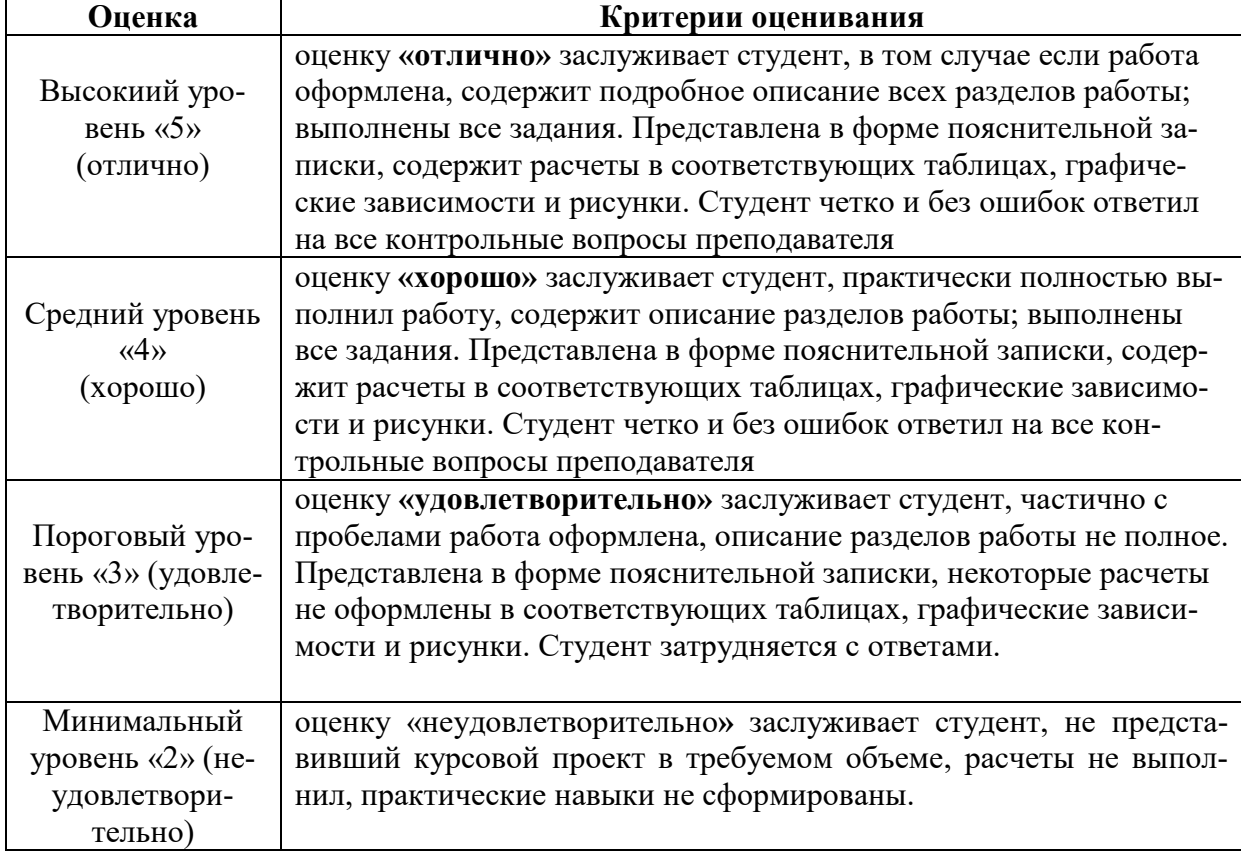

### **2) Перечень вопросов к устному опросу**

*Практическое занятие №1 Анализ парка ТТМ*

- 1. Состояние парка ТТМ в России.
- 2. Сравнение колесного и гусеничного парков ТТМ в России.
- 3. Возможности импортозамещения зарубежного парка ТТМ в России
- 4. Назовите основных производителей ТТМ в России.

### *Практическое занятие №2 Моделирование компоновочных схем ТТМ с применением цифровых систем*

- 1. Программы, которые можно использовать для построения схем?
- 2. Моделирование компоновочных систем в КОМПАС-3D.
- 3. Этапы составления компоновочных схем?
- 4. Постройте компоновочную схему любой ТТМ.

### *Практическое занятие №3 Расчет нагрузок элементов сцепления ТТМ*

- 1. Параметры рабочего процесса сцепления.
- 2. Методика расчета нагрузок при буксовании.
- 3. Методика расчета нагруженности фрикционных накладок
- 4. Классификация сцеплений и применяемость.

*Практическое занятие №4 Расчет нагрузок элементов КПП, главной передачи и дифференциалов ТТМ*

- 1. Классификация коробок передач ТТМ.
- 2. Перечислите нагрузки, возникающие при работе КПП.
- 3. Нагрузки, которые воспринимает дифференциал?
- 4. Методика расчета нагрузок элементов КПП.

*Практическое занятие №5 Моделирование нагрузок в элементах КПП, главной передачи и дифференциалов ТТМ с применением цифровых систем*

- 1. Перечислите основные элементы КПП, воспринимающие нагрузки.
- 2. Перечислите среды для расчета нагрузок?
- 3. Как прикладывать нагрузки в AutoDesk Inventor?

4. Последовательность моделирования нагрузок элементом КПП в AutoDesk Inventor?

*Практическое занятие №6 Расчет нагрузок элементов ходовой части ТТМ*

- 1. Нагрузки, возникающие в элементах ходовой части ТТМ?
- 2. Элементы гусеничного ходового оборудования ТТМ?
- 3. Методика расчета нагрузок колесного ходового оборудования ТТМ?
- 4. Методика расчета нагрузок гусеничного ходового оборудования ТТМ?

*Практическое занятие №7 Моделирование нагрузок в элементах ходовой части ТТМ с применением цифровых систем*

1. Перечислите основные элементы ходового оборудования ТТМ, воспринимающие нагрузки.

2. Перечислите среды для расчета нагрузок ходового оборудования?

3. Перечислите самые нагружаемые элементы гусеничного ходового оборудования ТТМ?

4. Последовательность моделирования нагрузок элементом ходового оборудования ТМ в AutoDesk Inventor?

*Практическое занятие №8 Расчет нагрузок элементов рулевого управления*

- 1. Нагрузки, возникающие в элементах рулевого управления ТТМ?
- 2. Особенности управления гусеничным движителем ТТМ?
- 3. Методика расчета нагрузок элементов рулевого управления ТТМ?
- 4. Особенности расчета управления гусеничным движителем ТТМ?

*Практическое занятие №9 Моделирование нагрузок в элементах рулевого привода ТТМ с применением цифровых систем*

1. Перечислите основные элементы рулевого управления ТТМ, воспринимающие нагрузки.

2. Перечислите среды для расчета нагрузок рулевого оборудования?

3. Перечислите самые нагружаемые элементы управления гусеничным ходовым оборудованием ТТМ?

4. Последовательность моделирования нагрузок элементом рулевого управления ТТМ в AutoDesk Inventor?

*Практическое занятие №10 Моделирование нагрузок в элементах рулевого механизма ТТМ с применением цифровых систем*

1. Основные элементы рулевого механизма ТТМ?

2. Нагрузки, возникающие в механизме рулевого управления ТТМ?

3. Последовательность моделирования нагрузок элементом рулевого механизма ТТМ в AutoDesk Inventor?

4. Особенности моделирования нагрузок элементов механизма управления гусеничных ТТМ?

*Практическое занятие №11 Расчет нагрузок элементов тормозных систем*

1. Какая документация регламентирует правила составления технологического процесса сборки?

2. Какие технические условия следует учитывать при разработке технологической карты?

3. Какое влияние на качество сборки оказывает уровень технического совершенства производственной базы?

4. Как изменяется требования по составлению технологического процесса сборки при использовании цифровых систем?

*Практическое занятие №12 Моделирование нагрузок в элементах привода тормозных систем ТТМ с применением цифровых систем*

1. Особенности тормозных систем?

2. Отличия тормозных систем колесных машин и гусеничных?

3. Перечислите самые нагружаемые элементы привода тормозных систем ТТМ?

4. Последовательность моделирования нагрузок элементом привода тормозных систем ТТМ в AutoDesk Inventor?

## *Практическое занятие №13 Моделирование нагрузок в механизмах тормозных систем ТТМ с применением цифровых систем*

1. Виды тормозных систем?

2. Типы дисковых тормозов современных тракторов?

3. Перечислите самые нагружаемые элементы механизма тормозных систем ТТМ?

4. Последовательность моделирования нагрузок элементом механизма тормозных систем ТТМ в AutoDesk Inventor?

## *Практическое занятие №14 Расчет нагрузок элементов подвески*

- 1. Нагрузки, возникающие в элементах подвески ТТМ?
- 2. Особенности подвесок гусеничных ТТМ?
- 3. Методика расчета нагрузок элементов подвески ТТМ?
- 4. Особенности расчета подвески гусеничных ТТМ?

*Практическое занятие №15 Моделирование нагрузок в элементах подвесок ТТМ с применением цифровых систем*

1. Перечислите основные элементы подвески ТТМ, воспринимающие нагрузки.

2. Перечислите среды для расчета нагрузок подвесок ТТМ?

3. Перечислите самые нагружаемые элементы подвесок гусеничных ТТМ?

4. Последовательность моделирования нагрузок элементом подвесок ТТМ в AutoDesk Inventor?

*Практическое занятие №16 Расчет нагрузок элементов мостов*

- 1. Нагрузки, возникающие в элементах мостов ТТМ?
- 2. Особенности мостов гусеничных ТТМ?
- 3. Методика расчета нагрузок элементов мостов ТТМ?
- 4. Особенности расчета мостов гусеничных ТТМ

*Практическое занятие №17 Моделирование нагрузок в элементах несущих систем ТТМ с применением цифровых систем*

1. Перечислите основные элементы мостов ТТМ, воспринимающие нагрузки.

2. Перечислите среды для расчета нагрузок мостов ТТМ?

3. Перечислите самые нагружаемые элементы мостов гусеничных ТТМ?

4. Последовательность моделирования нагрузок мостов ТТМ в AutoDesk Inventor?

Критерии оценивания устного опроса проводится по системе полноты ответа: «ответ полный», «ответ не полный» представлены в таблица 8.

Таблица 8

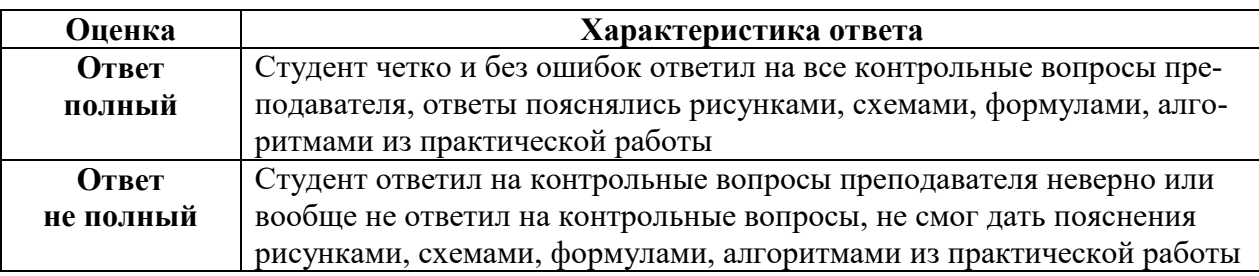

### **3) Перечень вопросов, выносимых на промежуточную аттестацию**

- 1. Методы конструирования ТТМиК
- 2. Общие правила конструирования ТТМиК.
- 3. Методы конструирования ТТМиК.
- 4. Требования, предъявляемые к компоновке ТТМиК.
- 5. Особенности компоновки гусеничных ТТМиК.
- 6. Расчет основных параметров, определяющих компоновку ТТМиК.
- 7. Агрегатирование тракторов. Классификация специального оборудования.

8. Что такое нагрузочный режим?

9. Какие варианты расчета трансмиссий вы знаете?

10. Буксование фрикционного сцепления.

11. Тепловой расчет буксования.

12. Пути повышения работоспособности сцепления.

13. Общие сведения о коробках передач и требования, предъявляемые к

ним.

14. Общая методика расчета коробки передач.

15. Расчет зубчатых передач.

16. Особенности расчета валов.

17. Особенности расчета подшипников.

18. Классификация карданных передач.

19. Кинематические связи в карданных передачах.

20. Особенности конструирования и расчета карданного вала.

21. Требования, предъявляемые к ведущим мостам.

22. Конструирование и расчет дисковых тормозов.

23. Конструирование и расчет колодчатых тормозов.

24. Общие сведения и требования, предъявляемые к рулевому управле-

нию.

25. Особенности управления гусеничными ТТМ.

26. Расчет механического рулевого управления.

27. Расчет гидравлического рулевого управления.

28. Классификация рулевых механизмов.

29. Расчет рулевого механизма.

30. Расчет усилителя рулевого управления.

31. Требования к колесному ходовому оборудования ТТМ.

32. Требования к гусеничному ходовому оборудованию.

33. Расчет и конструирование элементов колесного ходового оборудова-

ния.

34. Расчет и конструирование элементов гусеничного ходового оборудования.

35. Основные параметры подвесок ТТМ.

36. Расчет и конструирование элементов подвесок ТТМ.

37. Классификация навесных устройств ТТМ.

38. Расчет и конструирование мостов ТТМ.

39. Принципы расчета кабины ТТМ.

40. Классификация рабочего оборудования и требования, предъявляемые к ним.

41. Программы для расчета элементов ТТМиК.

42. Использование 3-D моделирования при расчете и конструировании элементов ТТМ.

43. Особенности программы AutoDesk Inventor.

44. Основы проектирования и конструирования в программе AutoDesk Inventor.

45. Формирование спецификаций в программе AutoDesk Inventor.

46. Основы прочностного расчета в среде AutoDesk Inventor.

47. Специализированные программы для расчета, проектирования и конструирования элементов ТТМиК.

48. Особенности программ для расчета подвесок ТТМ.

49. Состояние пака ТТМиК в России.

<span id="page-27-0"></span>50. Перспективы импортозамещения парка машин в России.

### **6.2. Описание показателей и критериев контроля успеваемости, описание шкал оценивания**

Для допуска к промежуточному контролю (экзамен) по дисциплине «Основы расчета конструкций транспортно-технологических машин и комплексов» студенту в семестре необходимо выполнить учебный план по дисциплине, включающий в себя посещение лекционных и практических занятий, выполнение и защиту курсовой работы. Для оценки знаний, умений, навыков и формирования компетенции по дисциплине «Основы расчета конструкций транспортно-технологических машин и комплексов» применяется **традиционная** система контроля и оценки успеваемости студентов.

Критерии выставления оценок при сдаче экзамена, по четырехбалльной системе «отлично», «хорошо», «удовлетворительно», «неудовлетворительно» представлены в таблица 9.

Таблица 9

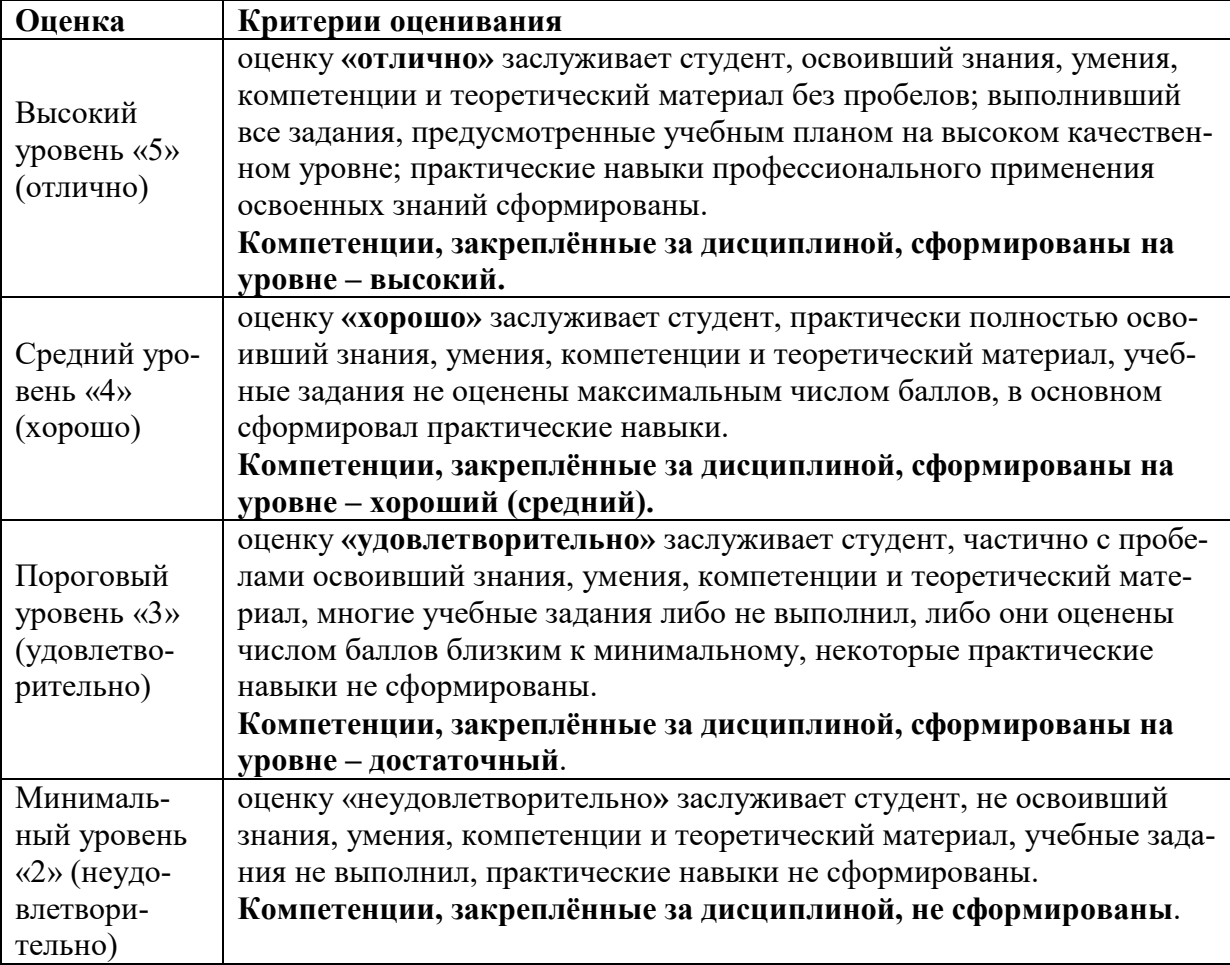

**Критерии оценивания результатов обучения (экзамен)**

#### <span id="page-28-0"></span>**7. Учебно-методическое и информационное обеспечение дисциплины**

#### **7.1 Основная литература**

<span id="page-28-1"></span>1. Подъемно-транспортные машины: учебник / М.Н Ерохин , С. П. Казанцев , И. Ю. Игнаткин [и др.].; Российский государственный аграрный университет - МСХА имени К. А. Тимирязева (Москва). – Электрон. текстовые дан. – Москва, 2022. – 456 с.: рис., табл., цв.ил. – Коллекция: Учебная и учебнометодическая литература. – Доступ по паролю из сети Интернет (чтение). – Режим доступа : http://elib.timacad.ru/dl/full/S18082022PodTrMash.pdf. - Загл. с титул. экрана. - Электрон. версия печ. публикации. – <URL:http://elib.timacad.ru/dl/full/S18082022PodTrMash.pdf>.

2. Худякова, Е.В. Имитационное моделирование процессов и систем в АПК: учебное пособие / Е. В. Худякова , А.А. Липатов; Российский государственный аграрный университет - МСХА имени К. А. Тимирязева (Москва). – Электрон. текстовые дан. – Москва: ИКЦ «Колос-с», 2021. – 256 с.: рис., табл., цв.ил.– Коллекция: Учебная и учебно-методическая литература. – Свободный доступ из сети Интернет (чтение, печать, копирование).– Режим доступа : http://elib.timacad.ru/dl/full/s03032022im.pdf. - Загл. с титул. экрана. - Электрон. версия печ. публикации.– <URL:http://elib.timacad.ru/dl/full/s03032022im.pdf>.

3. Надежность технических систем: учебник / А. В. Чепурин [и др.]. – Москва: РГАУ-МСХА им. К. А. Тимирязева, 2015. – 361 с. — Коллекция: Учебная и учебно-методическая литература. – Систем. требования : Режим доступа: свободныйРежим доступа : http://elib.timacad.ru/dl/local/3067.pdf. - Загл. с титул. экрана. - Электрон. версия печ. публикации. – <URL:http://elib.timacad.ru/dl/local/3067.pdf>.

#### **7.2 Дополнительная литература**

<span id="page-28-2"></span>1. Аносова, А. И. Проектирование в программе КОМПАС : учебное пособие / А. И. Аносова. – Иркутск : Иркутский ГАУ, 2021. – 128 с. – Текст : электронный // Лань : электронно-библиотечная система. – URL: https://e.lanbook.com/book/257606

2. Авилов, А. В. Системы автоматизированного проектирования. Проектирование в системах «AutoСAD», «AutoDESK Inventor», «Solid Works»: практикум : учебное пособие / А. В. Авилов, Н. В. Авилова ; составители А. В. Авилов, Н. В. Авилова. — Ростов-на-Дону : Донской ГТУ, 2018. — 88 с. — Текст : электронный // Лань : электронно-библиотечная система. — URL: https://e.lanbook.com/book/238097

3. Мухутдинов, А. Р. Основы применения Autodesk Inventor для решения задач проектирования и моделирования : учебное пособие / А. Р. Мухутдинов, С. А. Яничев. — Казань : КНИТУ, 2016. — 140 с. — ISBN 978-5-7882-2101- 4. — Текст : электронный // Лань : электронно-библиотечная система. — URL: https://e.lanbook.com/book/102079.

<span id="page-29-0"></span>1. Стратегия научно-технологического развития Российской Федерации (утверждена Указом Президента Российской Федерации от 1 декабря 2016 г. N 642).

2. Федеральный закон «О техническом регулировании»

3. Технический регламент «О безопасности автотранспортных средств»

4. Технический регламент «О безопасности колесных транспортных средств и их компонентов»

5. Технический регламент «О безопасности тракторов, сельскохозяйственных машин и машин для лесного хозяйства»

6. ГОСТ 2.001-2013 Единая система конструкторской документации. Общие положения.

<span id="page-29-1"></span>7. ГОСТ 22771-77 Автоматизированное проектирование.

### **7.4 Методические указания, рекомендации и другие материалы к занятиям**

**1.** Технология машиностроения : Лабораторный практикум / А. В. Коломейченко, И. Н. Кравченко, Н. В. Титов [и др.]. – Санкт-Петербург : Издательство "Лань", 2020. – 268 с. – ISBN 978-5-8114-6647-4.

**2.** Лехтер, Владимир Робертович. Конструкция и эксплуатационные свойства транспортных и транспортно-технологических машин: рабочая тетрадь для студентов, обучающихся по направлению 23.03.03 «Эксплуатация транспортно-технологических машин и комплексов» по про-филю «Автомобильный сервис» / В. Е. Путырский; Российский государственный аграрный университет - МСХА имени К. А. Тимирязева (Москва), Факультет агрономии и биотехнологии, Кафедра метеорологии и климатологии. — Электрон. текстовые дан. — Москва: РГАУ-МСХА им. К. А. Тимирязева, 2018. — 30 с.: табл., рис. — Коллекция: Учебная и учебно-методическая литература. — Коллекция: Рабочие тетради. — Режим доступа : [http://elib.timacad.ru/dl/local/umo47.pdf.](http://elib.timacad.ru/dl/local/umo47.pdf)

**3.** Леонтьев, Юрий Петрович. Машины и оборудование для природообустройства. Лабораторный практикум: Учебное пособие / Ю. П. Леонтьев; Российский государственный аграрный университет - МСХА имени К. А. Тимирязева (Москва), Факультет техносферной безопасности, экологии и природопользования, Кафедра «Машины и оборудование природообустройства и ЗОС». — Электрон. текстовые дан. — Москва: РГАУ-МСХА им. К. А. Тимирязева, 2016. — 84 с.: рис., табл. — Коллекция: Учебная и учебно-методическая литература. — Режим доступа : [http://elib.timacad.ru/dl/local/153.pdf.](http://elib.timacad.ru/dl/local/153.pdf)

**4.** Теловов, Нормурод Кандахорович. Выполнение лабораторных и практических работ в системах Компас - график и Компас - 3D: учебнометодическое пособие / Н. К. Теловов; Российский государственный аграрный университет - МСХА имени К. А. Тимирязева (Москва). — Электрон. текстовые дан. — Москва: РГАУ-МСХА им. К. А. Тимирязева, 2018. — 80 с.: рис., табл. — Коллекция: Учебная и учебно-методическая литература. — Режим доступа : http://elib.timacad.ru/dl/local/umo316.pdf

### **5. Журналы, периодические издания**

Автомобильная промышленность", "Вестник машиностроения", "Грузовик", "Мелиорация", "Приводная техника", "Природообустройство", "Строительные и дорожные машины", "Строительные, дорожные и коммунальные машины и оборудование", "Автомобилестроение. Реферативный журнал" и пр..

### <span id="page-30-0"></span>**8. Перечень ресурсов информационно-телекоммуникационной сети «Интернет», необходимых для освоения дисциплины**

Для освоения дисциплины необходимы следующие ресурсы информационно-телекоммуникационной сети «Интернет»:

1. Электронная библиотечная система. <http://www.library.timacad.ru/> (открытый доступ)

2. Научная электронная библиотека «КиберЛенинка». <https://cyberleninka.ru/> (открытый доступ)

3. Российская государственная библиотека. <https://www.rsl.ru/> (открытый доступ)

4. Научная электронная библиотека eLIBRARY.RU. <https://elibrary.ru/defaultx.asp> (открытый доступ)

### <span id="page-30-1"></span>**9. Перечень программного обеспечения и информационных справочных систем**

*Аналитика данных*

Python, R, Java,C++, MATLAB, Big Data, Data Science

*Технические средства•*

Облачные сервисы (Google Drive, Dropbox, Яндекс диск)•

Сервисы для командной работы (Trello, Miro, MS Teams, Google Docs, Zoom)• *Цифровой дизайн*

Photoshop, Adobe CS, Print Design, Photography, Adobe Flash, PowerPoint *Управление продуктом*

Google Analytics, Excel, UserTesting

*Цифровой маркетинг*

Google AdWords, Facebook, Instagram, YouTube, ВКонтакте (ВК), GooglePlus, Twitter

Таблица 9

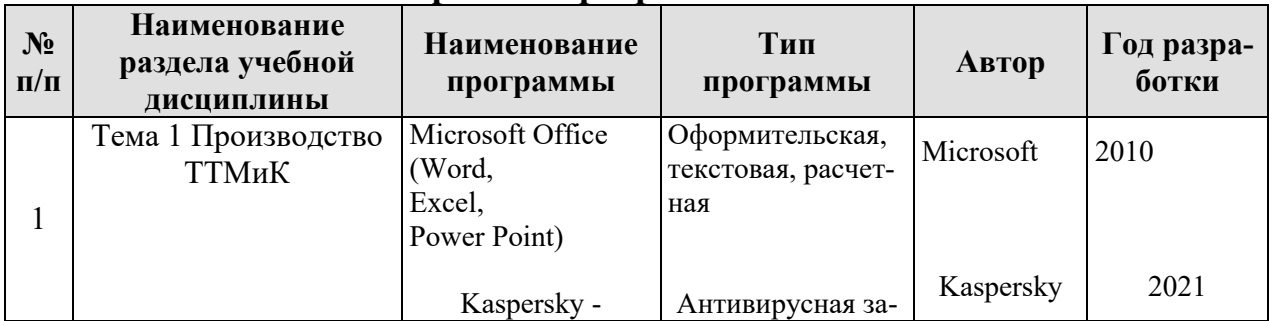

**Перечень программного обеспечения**

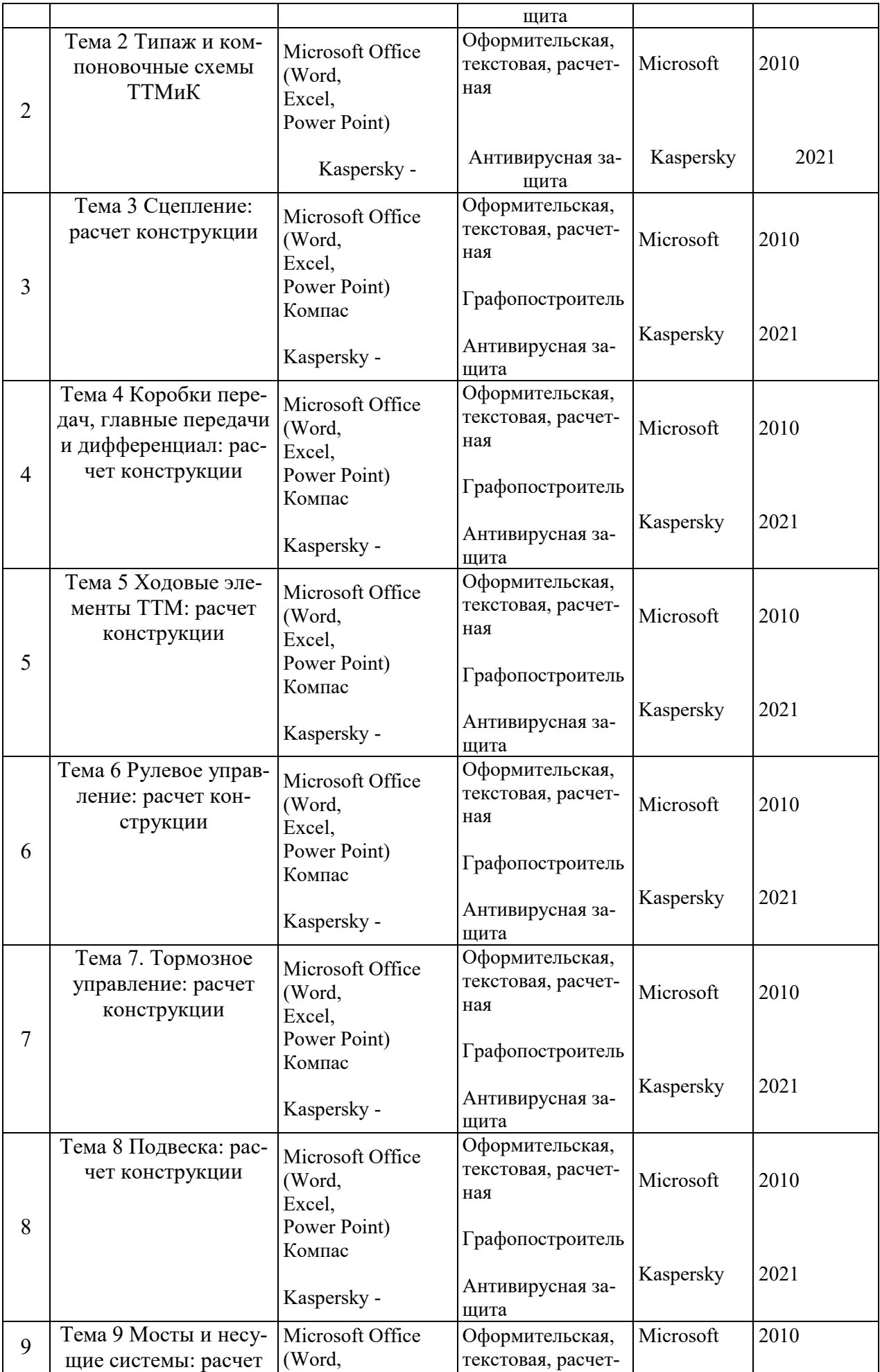

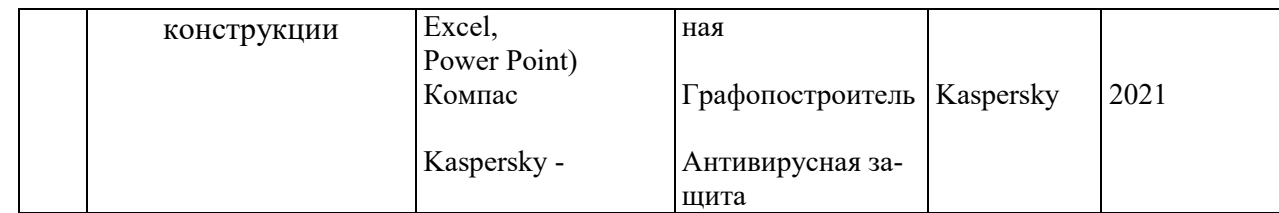

# <span id="page-32-0"></span>**10. Описание материально-технической базы, необходимой для осуществления образовательного процесса по дисциплине**

Таблица 10

### **Сведения об обеспеченности специализированными аудиториями, кабинетами, лабораториями**

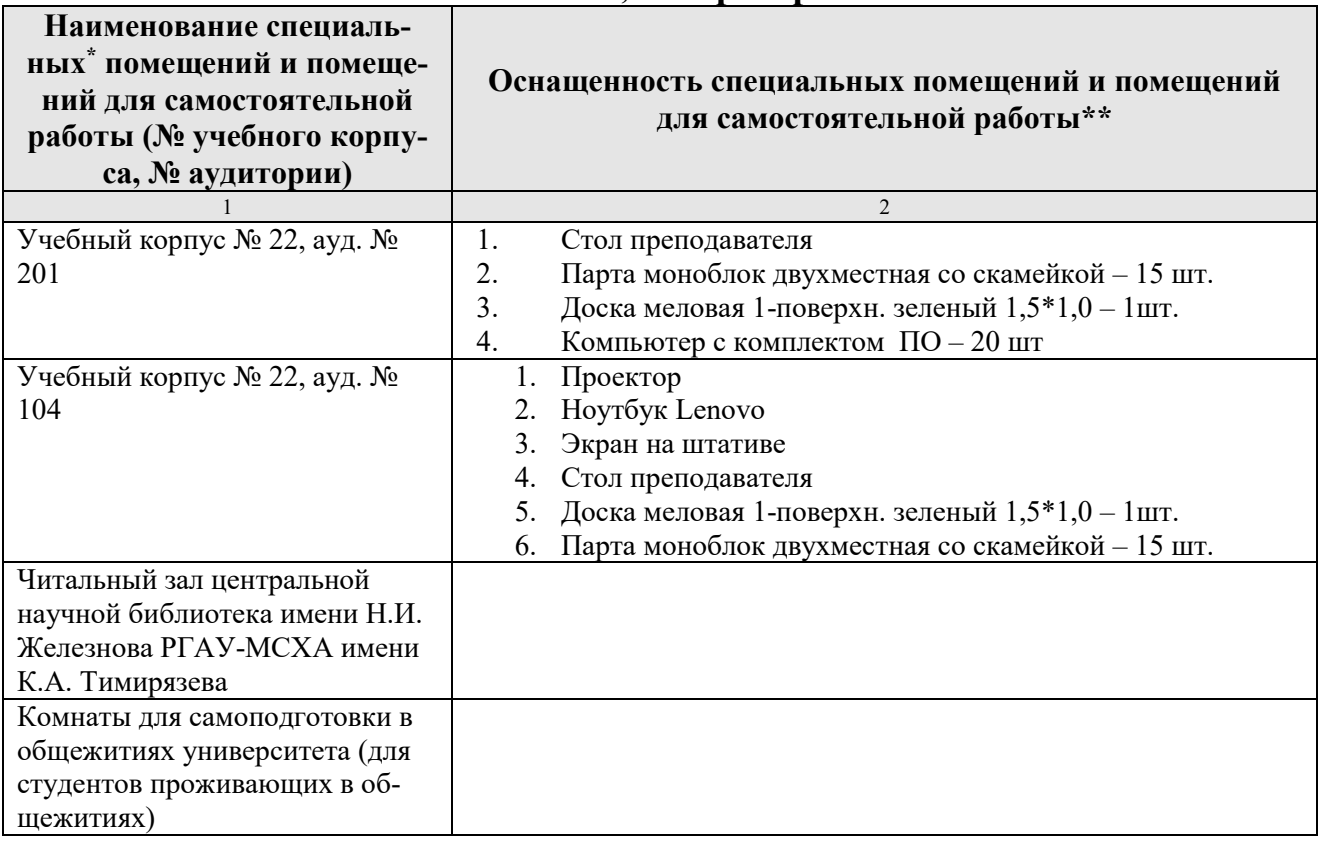

#### <span id="page-32-1"></span>**11. Методические рекомендации обучающимся по освоению дисциплины**

Образовательный процесс по дисциплине «Основы расчета конструкций транспортно-технологических машин и комплексов» организован в форме учебных занятий (контактная работа (аудиторной и внеаудиторной) обучающихся с преподавателем и самостоятельная работа обучающихся). Учебные занятия представлены следующими видами, включая учебные занятия, направленные на практическую подготовку обучающихся и проведение текущего контроля успеваемости: лекции (занятия лекционного типа); практические занятия (занятия семинарского типа); групповые консультации; индивидуальные консультации и иные учебные занятия, предусматривающие индивидуальную работу преподавателя с обучающимся; самостоятельная работа обучающихся; занятия иных видов.

На учебных занятиях обучающиеся выполняют запланированные настоящей программой отдельные виды учебных работ, в том числе отдельных элементов работ, связанных с будущей профессиональной деятельностью.

Для качественного освоения дисциплины рекомендуется регулярное посещение лекционных и практических занятий. Целесообразно закрепление материала после каждого вида занятий, просматривая конспект, литературные источники.

Дисциплина «Основы расчета конструкций транспортно-технологических машин и комплексов» подразумевает значительный объем самостоятельной работы студентов. Для изучения дисциплины необходимо использовать информационно-справочные и поисковые ресурсы Интернет.

Сдача экзамена осуществляется по утверждённому графику в период экзаменационной сессии. К экзамену допускаются студенты, выполнившие учебную нагрузку по дисциплине.

### Виды и формы отработки пропущенных занятий

Студент, пропустивший лекцию, обязан самостоятельно проработать материал и отчитаться в устной форме, ответив на вопросы лектора по теме лекции.

Студент, пропустивший практическую работу, должен самостоятельно изучить теоретический материал по теме практической работы, порядок ее проведения и отработать ее в соответствии с установленным кафедрой графиком отработок практических занятий.

Дисциплина «Основы расчета конструкций транспортно-технологических машин и комплексов» подразумевает значительный объем самостоятельной работы студентов. Для изучения дисциплины необходимо использовать информационно-справочные и поисковые ресурсы Интернет.

Сквозные кейсы: data-driven решения прикладные DATA AND ANALYTICS данные и аналитика TAKING DECISION принятие решения исследовательские ECONOMETRICS AND MACHINE LEARNING эконометрика и машинное обучение

TAKING DECISION принятие решения

### Виды и формы отработки пропущенных занятий

<span id="page-33-0"></span>Студент, пропустивший лекцию, обязан самостоятельно проработать материал и отчитаться в устной форме, ответив на вопросы лектора по теме лекции.

Студент, пропустивший практическое занятие, должен самостоятельно изучить теоретический материал по теме практической работы, порядок ее проведения и отработать ее в соответствии с установленным кафедрой графиком отработок практических занятий.

#### 12. Методические рекомендации преподавателям по организации обучения по дисциплине

При организации учебного процесса по изучению дисциплины «Основы расчета конструкций транспортно-технологических машин и комплексов» необходимо учитывать принципиальную особенность концепции ФГОС ВО их компетентностную ориентацию. Компетентностный подход - подход, нацеленный на результат образования, где в качестве результата рассматривается не столько сумма усвоенной информации, а способность человека принимать решения в различных ситуациях и нести за них ответственность. Это предопределяет необходимость перестройки содержания и технологий обучения, обеспечивающих достижение ожидаемых результатов, совершенствование средств и процедур оценки этих результатов, а также индивидуальных оценочных средств для студентов.

При обучении дисциплине «Основы расчета конструкций транспортнотехнологических машин и комплексов» следует учитывать последние достижения науки и техники в области конструирования ТТМ, современные тенденции в информационно-цифровых технологиях статического и динамического контроля нагрузок в элементах конструкции TTM, действующие законодательные и нормативные акты. На лекционных занятиях наиболее важные положения, студенты должны иметь возможность фиксировать, путём конспектирования материала или иными средствами, для чего лектор должен делать в определённых местах соответствующие акценты.

#### Программу разработал:

Карапетян Мартик Аршалуйсович, д.т.н., профессор

(полпись)

Ступин Олег Александрович, ассистент

**Сполнись**)

33

#### **РЕЦЕНЗИЯ**

### **на рабочую программу дисциплины «Основы расчета конструкций транспортно-технологических машин и комплексов»**

**ОПОП ВО по направлению** *23.03.03 «Эксплуатация транспортнотехнологических машин и комплексов», специализации «Автомобильный сервис»*

#### **(квалификация выпускника – бакалавр)**

Голиницкий Павел Вячеславович, доцент кафедры метрологии, стандартизации и управления качеством (далее по тексту рецензент), проведена рецензия рабочей программы дисциплины «**Основы расчета конструкций транспортнотехнологических машин и комплексов**» ОПОП ВО по направлению *23.03.03 «Эксплуатация транспортно-технологических машин и комплексов», специализации «Автомобильный сервис»* (уровень обучения - специалист) разработанной в ФГБОУ ВО «Российский государственный аграрный университет – МСХА имени К.А. Тимирязева», на кафедре технического сервиса машин и оборудования (разработчики: Карапетян Мартик Аршалуйсович, профессор, д.т.н., Ступин Олег Александрович, ассистент).

Рассмотрев представленные на рецензию материалы, рецензент пришел к следующим выводам:

1. Предъявленная рабочая программа дисциплины «**Основы расчета конструкций транспортно-технологических машин и комплексов**» (далее по тексту Программа) *соответствует* требованиям ФГОС ВО по направлению *23.03.03 «Эксплуатация транспортно-технологических машин и комплексов»*. Программа *содержит* все основные разделы, *соответствует* требованиям к нормативнометодическим документам.

2. Представленная в Программе *актуальность* учебной дисциплины в рамках реализации ОПОП ВО *не подлежит сомнению* – дисциплина относится к основным дисциплинам базовой части учебного цикла – Б1.

3. Представленные в Программе *цели* дисциплины *соответствуют* требованиям ФГОС ВО направления *23.03.03 «Эксплуатация транспортно-технологических машин и комплексов»*.

В соответствии с Программой за дисциплиной «**Основы расчета конструкций транспортно-технологических машин и комплексов**» закреплено 7 *компетенции*. Дисциплина «**Основы расчета конструкций транспортно-технологических машин и комплексов**» и представленная Программа *способна реализовать* их в объявленных требованиях, в соответствии с требованиями ФГОС ВО, профессиональным стандартом 31.004 «Специалист по мехатронным системам автомобиля», 33.005 «Специалист по техническому диагностированию и контролю технического состояния автотранспортных средств при периодическом техническом осмотре», 40.053 «Специалист по организации постпродажного обслуживания и сервиса, ОПОП ВО и Учебного плана по специальности 23.03.03 «Эксплуатация транспортно-технологических машин и комплексов» специализации «Автомобильный сервис».

4. Общая трудоёмкость дисциплины «**Основы расчета конструкций транспортно-технологических машин и комплексов**» составляет 6 зачётные единицы (216 часов/из них практическая подготовка 4 часа).

5. Информация о взаимосвязи изучаемых дисциплин и вопросам исключения дублирования в содержании дисциплин *соответствует* действительности. Дисциплина «**Основы расчета конструкций транспортно-технологических машин и** 

**комплексов**» взаимосвязана с другими дисциплинами ОПОП ВО и Учебного плана по направлению *23.03.03 «Эксплуатация транспортно-технологических машин и комплексов»* и возможность дублирования в содержании отсутствует.

6. Представленная Программа предполагает использование современных образовательных технологий, используемые при реализации различных видов учебной работы. Формы образовательных технологий *соответствуют* специфике дисциплины.

7. Программа дисциплины «**Основы расчета конструкций транспортнотехнологических машин и комплексов**» предполагает занятия в интерактивной форме.

8. Виды, содержание и трудоёмкость самостоятельной работы студентов, представленные в Программе, *соответствуют* требованиям к подготовке выпускников, содержащимся во ФГОС ВО направления *23.03.03 «Эксплуатация транспортнотехнологических машин и комплексов»*

9. Представленные и описанные в Программе формы *текущей* оценки знаний (опрос, как в форме обсуждения отдельных вопросов, так и выступления и участие в дискуссиях, работа над домашним заданием в форме контрольной работы (в профессиональной области) и аудиторных заданиях - работа с профессиональной литературой), *соответствуют* специфике дисциплины и требованиям к выпускникам.

Форма промежуточного контроля знаний студентов, предусмотренная Программой, осуществляется в форме зачета в 6 сем, что *соответствует* статусу дисциплины, как дисциплины дисциплинам по выбору базовой части учебного цикла – Б1 ФГОС ВО направления *23.03.03 «Эксплуатация транспортно-технологических машин и комплексов»* Формы оценки знаний, представленные в Программе, *соответствуют* специфике дисциплины и требованиям к выпускникам.

10. Учебно-методическое обеспечение дисциплины представлено: основной литературой – 3 источника (базовый учебник), дополнительной литературой – 3 наименований, периодическими изданиями – 1 источников со ссылкой на электронные ресурсы, Интернет-ресурсы – 4 источника и *соответствует* требованиям ФГОС ВО направления *23.03.03 «Эксплуатация транспортно-технологических машин и комплексов».*

11. Материально-техническое обеспечение дисциплины соответствует специфике дисциплины «**Основы расчета конструкций транспортно-технологических машин и комплексов**» и обеспечивает использование современных образовательных, в том числе интерактивных методов обучения.

12. Методические рекомендации студентам и методические рекомендации преподавателям по организации обучения по дисциплине дают представление о специфике обучения по дисциплине «**Основы расчета конструкций транспортнотехнологических машин и комплексов**».

#### ОБЩИЕ ВЫВОДЫ

На основании проведенной рецензии можно сделать заключение, что характер, структура и содержание рабочей программы дисциплины «Основы расчета конструкций транспортно-технологических машин и комплексов» ОПОП ВО по направлению 23.03.03 «Эксплуатация транспортно-технологических машин и комплексов» «Автомобильный сервис» (квалификация выпускника - бакалавр), разработанная Карапетяном М.А., профессором, д.т.н., профессором кафедры ТСМиО и Ступиным О.А., ассистентом кафедры ТСМиО соответствует требованиям ФГОС ВО, современным требованиям экономики, рынка труда и позволит при её реализации успешно обеспечить формирование заявленных компетенций.

Рецензент: к.т.н., Голиницкий Павел Вячеславович, доцент кафедры метрологии. стандартизации управления качеством Й

F

 $\kappa$   $\alpha$   $\kappa$   $\beta$  2022 r.